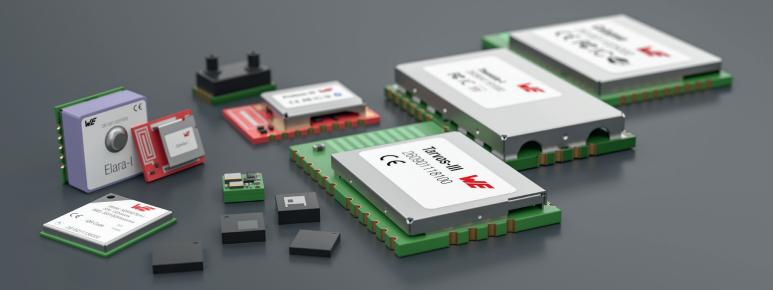

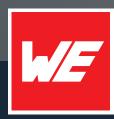

# USER MANUAL

THADEUS 260503114100x

VERSION 3.5

OCTOBER 21, 2024

WURTH ELEKTRONIK MORE THAN YOU EXPECT

# **MUST READ**

## Check for firmware updates

Before using the product, make sure you use the most recent firmware version, data sheet, and user manual. This is especially important for Wireless Connectivity products that were not purchased directly from Würth Elektronik eiSos. A firmware update on these respective products may be required.

We strongly recommend including the possibility of a firmware update in the customer system design.

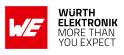

# **Revision history**

| Manual<br>version | FW<br>version | HW<br>version | Notes                                                                                                    | Date          |
|-------------------|---------------|---------------|----------------------------------------------------------------------------------------------------|---------------|
| 1.0 -<br>2.12     | -             | -             | <ul> <li>Initial versions</li> </ul>                                                                                                    | January 2018  |
| 3.0               | 2.1.0         | 5.1           | <ul> <li>New corporate design and<br/>structure</li> </ul>                                                                                                    | November 2018 |
| 3.1               | 2.1.0         | 5.1           | <ul> <li>Added chapter Reference design</li> <li>Added chapter Information for<br/>explosion protection</li> </ul>                                                                                                  | February 2019 |
| 3.2               | 2.1.0         | 5.1           | • Updated pinout drawing, to match<br>the drawing in the data sheet,<br>note: no changes towards pin<br>functionality (only adding the<br><i>RESERVED</i> pin text and corrected<br>/ <i>RST</i> to / <i>RTS</i> ). | June 2019     |
| 3.3               | 2.1.0         | 5.1           | <ul> <li>Updated label in chapter General<br/>labeling information</li> <li>Updated address of Division<br/>Wireless Connectivity &amp; Sensors<br/>location</li> </ul>                                             | October 2019  |
| 3.4               | 2.1.0         | 5.1           | <ul> <li>Updated the firmware update<br/>chapter.</li> </ul>                                                                                                    | June 2020     |

### **User manual Thadeus**

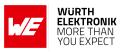

|     |       |     | • Removed 2605031141009 from<br>Ordering information as there<br>are no longer pre-cuts available.<br>The modules are available in all<br>quantities as cut tape. |              |
|-----|-------|-----|----------------------------------------------------------------------------------------------------|--------------|
| 3.5 | 2.1.0 | 5.1 | <ul> <li>New corporate design and<br/>structure</li> </ul>                                                                                                    | October 2024 |
|     |       |     | <ul> <li>Add chapter with relevant<br/>application notes</li> </ul>                                                                                               |              |
|     |       |     | <ul> <li>Updated antenna information</li> </ul>                                                                                                    |              |
|     |       |     | <ul> <li>General maintenance e.g. fixed typos and rephrasings.</li> </ul>                                                                                         |              |

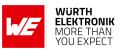

# Abbreviations

| Abbreviation | Name                                                 | Description                                                                                                    |
|--------------|------------------------------------------------------|----------------------------------------------------------------------------------------------------|
| ACK          | Acknowledgement                                      | Acknowledgement pattern confirming the reception of the transmitted data packet.                                                    |
| BDM          | Business<br>Development<br>Engineer                  | Support and sales contact person responsible for limited sales area                                                                 |
| CCA          | Clear Channel<br>Assessment                          | Evaluation of channel access                                                                                                    |
| CS           | Checksum                                             |                                                                                                    |
| DC           | Duty cycle                                           | Transmission time in relation of one hour. 1% means, channel is occupied for 36 seconds per hour.                                   |
| FIFO         | First In First Out                                   | Stack handling treatment                                                                                                    |
| 0xhh [HEX]   | Hexadecimal                                          | All numbers beginning with 0x are stated as hexadecimal numbers. All other numbers are decimal.                                     |
| HIGH         | High signal level                                    |                                                                                                    |
| I/O          | Input/output                                         | Pinout description                                                                                                    |
| LOW          | Low signal level                                     |                                                                                                    |
| LPM          | Low power mode                                       | Operation mode for reduced power consumption.                                                                                       |
| LSB          | Least significant bit                                |                                                                                                    |
| MSB          | Most significant bit                                 |                                                                                                    |
| PL           | Payload                                              | The real, non-redundant information in a frame/packet.                                                                              |
| RF           | Radio frequency                                      | Describes everything relating to the wireless transmission.                                                                         |
| SBW          | Spy Bi-Wire                                          | 2 pin Flasher interface of MSP430                                                                                                   |
| UART         | Universal<br>Asynchronous<br>Receiver<br>Transmitter | Universal Asynchronous Receiver Transmitter allows communicating with the module of a specific interface.                           |
| US           | User settings                                        | Any relation to a specific entry in the user settings is<br>marked in a special font and can be found in the<br>respective chapter. |
| VDD          | Supply voltage                                       |                                                                                                    |

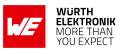

# Contents

| ٥v | verview of helpful application notes                                                                                                    | 8                                                  |
|----|----------------------------------------------------------------------------------------------------|----------------------------------------------------|
| 1. | Introduction1.1.Operational description1.2.Block diagram1.3.Ordering information                                                                                                    | <b>9</b><br>9<br>10<br>10                          |
| 2. | Electrical specifications         2.1. Recommended operating conditions         2.2. Absolute maximum ratings         2.3. Power consumption         2.3.1. Static         2.4. Radio characteristics         2.5. Pin characteristics                                                                                                    | <b>11</b><br>11<br>12<br>12<br>12<br>13            |
| 3. | Pinout                                                                                                    | 14                                                 |
| 4. | Quickstart4.1. Minimal pin configuration4.2. Power up4.3. Quickstart example                                                                                                    | <b>17</b><br>17<br>17<br>17                        |
| 5. | <ul> <li>5.1.4.1. /RTS signal, module busy</li></ul>                                                                                                    | 21                                                 |
| 6. | Host connection 6.1. Serial interface: UART                                                                                                    | <b>23</b><br>23                                    |
| 7. | The command interface         7.1. Data transfer & reception in the command mode         7.1.1. CMD_DATA_REQ         7.1.2. CMD_DATAEX_REQ         7.1.3. CMD_DATAEX_IND         7.1.4. CMD_DATARETRY_REQ         7.2. Requesting parameters and actions         7.2.1. CMD_FWRELEASE_REQ         7.2.2. CMD_SERIALNO_REQ         7.2.3. CMD_RESET_REQ         7.2.4. CMD_RSSI_REQ | 24<br>25<br>26<br>27<br>27<br>28<br>28<br>28<br>28 |

# WIRELESS CONNECTIVITY & SENSORS

## User manual Thadeus

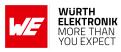

|    | 7.3<br>7.3<br>7.3<br>7.3<br>7.4.<br>7.4 | 3.1.       CMD_SET_MODE_REQ       3.3.         3.2.       CMD_SET_CHANNEL_REQ       3.3.         3.3.       CMD_SET_DESTNETID_REQ       3.3.         3.4.       CMD_SET_DESTADDR_REQ       3.3.         Modification of non-volatile parameters       3.3.         4.1.       CMD_SET_REQ       3.3. | 30<br>31<br>31<br>31<br>31<br>32 |
|----|-----------------------------------------|----------------------------------------------------------------------------------------------------|----------------------------------|
| 8. | User s                                  | settings - Module configuration values                                                                                                    | 35                               |
|    | 8.1.                                    | Difference between volatile and non-volatile settings                                                                                                    | 35                               |
|    | 8.2.                                    |                                                                                                    | 35                               |
|    | 8.2                                     |                                                                                                    | 37                               |
|    | 8.3.                                    | UART CTLO                                                                                                    | 38                               |
|    | 8.4.                                    |                                                                                                    | 38                               |
|    | 8.5.                                    | UART MCTL                                                                                                    | 38                               |
|    | 8.6.                                    |                                                                                                    | 38                               |
|    | 8.7.                                    |                                                                                                    | 39                               |
|    | 8.8.                                    | _                                                                                                    | 39                               |
|    | 8.9.                                    |                                                                                                    | 39                               |
|    | 8.10.                                   | _                                                                                                    | 39                               |
|    | 8.11.                                   |                                                                                                    | 39                               |
|    | 8.12.                                   | —                                                                                                    | 40                               |
|    | 8.13.                                   | —                                                                                                    | 40                               |
|    | 8.14.                                   |                                                                                                    | 40                               |
|    | 8.15.                                   | / -                                                                                                    | 40                               |
|    | 8.16.                                   |                                                                                                    | 41                               |
|    | 8.17.                                   |                                                                                                    | 41                               |
|    | 8.18.                                   | MAC SourceNetID                                                                                                    |                                  |
|    | 8.19.                                   | MAC SourceAddrLSB                                                                                                    |                                  |
|    | 8.20.                                   | —                                                                                                    | 41                               |
|    | 8.21.                                   |                                                                                                    | 41                               |
|    | 8.22.                                   |                                                                                                    | 12                               |
|    | 8.23.                                   |                                                                                                    | 12                               |
|    | 8.24.                                   |                                                                                                    | 13                               |
|    | 8.25.                                   |                                                                                                    | 13                               |
|    | 8.26.                                   |                                                                                                    | 13                               |
|    | 8.27.                                   |                                                                                                    | 13                               |
|    | 8.28.                                   |                                                                                                    | 13                               |
|    | 8.29.                                   |                                                                                                    | 44                               |
|    |                                         |                                                                                                    |                                  |
| 9. | Timin                                   | g parameters 4                                                                                                    | <b>16</b>                        |
|    | 9.1.                                    | Reset behaviour                                                                                                    | 46                               |
|    | 9.1                                     |                                                                                                    | 46                               |
|    | 9.1                                     |                                                                                                    | 46                               |
|    | 9.2.                                    |                                                                                                    | 47                               |
|    | 9.3.                                    | Latencies during data transfer / packet generation                                                                                                    | 47                               |

#### WIRELESS CONNECTIVITY & SENSORS

## User manual Thadeus

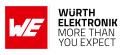

| <b>10.Radio parameters</b> 10.1. "H"-band         10.1.1. Radio Equipment Directive         10.1.2. Channel assignment                                                                                                    |                                  |
|----------------------------------------------------------------------------------------------------|----------------------------------|
| 11.Battery powered operation         11.1. Active mode         11.2. Stand-by         11.3. WOR mode         11.4. Sleep mode                                                                                                    | 51<br>51                         |
| 12. Custom firmware         12.1. Custom configuration of standard firmware         12.2. Customer specific firmware         12.3. Customer firmware         12.4. Contact for firmware requests                                                                                            | 53<br>53                         |
| <b>13. Firmware updates</b> 13.1. Firmware flashing using the production interface         13.2. Update via ACC Software and UART                                                                                                    |                                  |
| 14. Firmware history                                                                                                    | 57                               |
| <b>15. Design in guide</b> 15.1. Advice for schematic and layout15.2. Designing the antenna connection15.3. Antenna solutions15.3.1. Wire antenna15.3.2. Chip antenna15.3.3. PCB antenna15.3.4. Antennas provided by Würth Elektronik eiSos15.3.4.1. 2600130041 - Herse dipole antenna      | 60<br>61<br>62<br>62<br>62<br>63 |
| <b>16.Reference design</b> 16.1. Schematic         16.2. Layout                                                                                                    | <b>65</b><br>66<br>68            |
| <b>17. Manufacturing information</b> 17.1. Moisture sensitivity level         17.2. Soldering         17.2.1. Reflow soldering         17.2.2. Cleaning         17.2.3. Potting and coating         17.2.4. Other notations         17.3. ESD handling         17.4. Safety recommendations | 70<br>71<br>72<br>72<br>72<br>73 |
| <b>18. Product testing</b> 18.1. Würth Elektronik eiSos in-house production tests                                                                                                    | <b>74</b><br>74                  |

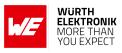

|    | 18.2.                            | EMS production tests                                                                                                    | 74                                            |
|----|----------------------------------|----------------------------------------------------------------------------------------------------|-----------------------------------------------|
| 19 | 19.1.<br>19.2.<br>19.3.<br>19.4. | Dimensions                                                                                                    | <b>76</b><br>76<br>76<br>76<br>77<br>78       |
|    | 20.2.                            | Lot number                                                                                                    | <b>79</b><br>79<br>80                         |
|    | Inforn                           |                                                                                                    | 81<br>82                                      |
| 23 | 23.1.<br>23.2.<br>23.3.<br>23.4. | Important notice EU       Important notice UKCA         Important notice UKCA       Important notice UKCA         Conformity assessment of the final product       Important notice         Exemption clause       Important notice | <b>83</b><br>83<br>83<br>83<br>83<br>83<br>84 |
| 24 | Impor                            | tant notes                                                                                                    | 86                                            |
| 25 | Legal                            | notice                                                                                                    | 86                                            |
| 26 | Licen                            | se terms                                                                                                    | 87                                            |
| Α. | Additi<br>A.1.<br>A.2.           | Example CRC8 Implementation                                                                                                    | <b>90</b><br>90<br>90                         |
| В. | Exam                             | ple code for host integration                                                                                                    | 91                                            |

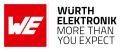

# **Overview of helpful application notes**

#### Application note ANR008 - Wireless Connectivity Software Development Kit

#### http://www.we-online.com/ANR008

To ease the integration of the Würth Elektronik eiSos radio modules into an application, Würth Elektronik eiSos offers the corresponding Software Development Kit (SDK) for most commonly used host processors. This SDK contains drivers and examples in C-code to communicate with the corresponding radio module. This application note shows which SDKs are available and describes how to download and use them.

#### Application note ANR010 - Range estimation

#### http://www.we-online.com/ANR010

This application note presents the two most used mathematical range estimation models, Friis and two ray ground reflection, and its implementation in the range estimation tool of the RED-EXPERT.

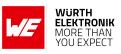

# 1. Introduction

## 1.1. Operational description

The Thadeus module has been designed as a radio sub module for wireless communication between devices like controls, remote controls, sensors etc. It offers several addressing modes and relieves the host system of radio-specific tasks such as

- checksum calculation,
- address resolution, and
- repetition of unacknowledged telegrams.

It can be deployed wherever the wireless exchange of small data packets (up to 128 bytes) between two or more parties is required.

A serial interface (UART) whose data rate and format can be adjusted flexibly is available for communicating with the host system.

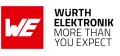

# 1.2. Block diagram

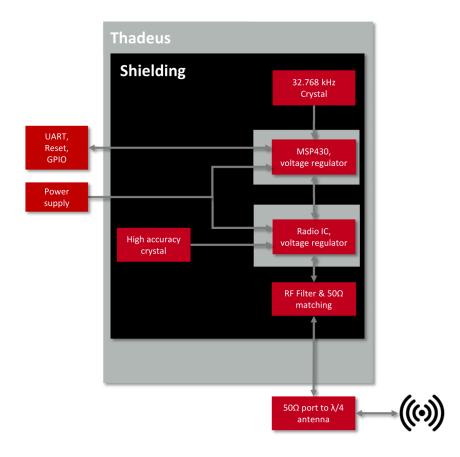

Figure 1: Block diagram

# 1.3. Ordering information

| WE order code Former order code |         | Description                            |  |  |
|---------------------------------|---------|----------------------------------------|--|--|
| 2605031141000 AMB4426-TR        |         | 434 MHz propietary module, Tape & Reel |  |  |
| 2605039241001 AMB4426-EV        |         | 434 MHz propietary module EV-Kit       |  |  |
| 2605066241001                   | AMB4465 | 434 MHz propietary USB dongle          |  |  |

Table 1: Ordering information

# 2. Electrical specifications

As not otherwise stated measured on the EV-Board Thadeus-EV with T = 25  $^{\circ}$ C, VDDS = 3 V, internal DC-DC converter active and 50  $\Omega$  conducted.

# 2.1. Recommended operating conditions

| Description       | Min. | Тур. | Max. | Unit |
|-------------------|------|------|------|------|
| VCC               | 2.2  | 3.3  | 3.6  | V    |
| Temperature range | -30  | 20   | 85   | °C   |

Table 2: Recommended operating conditions

# 2.2. Absolute maximum ratings

| Description        | Min. | Тур. | Max.               | Unit |
|--------------------|------|------|--------------------|------|
| VCC                | -0.3 |      | 3.9                | V    |
| Voltage on any pin | -0.3 |      | VCC + 0.3, max 3.9 | V    |
| Input RF level     |      |      | 10                 | dBm  |

Table 3: Absolute maximum ratings

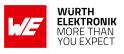

## 2.3. Power consumption

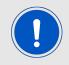

As a DC/DC voltage regulator is integrated, the current consumption is strongly depending on the supplied voltage level.

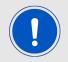

The transmit and receive currents are depending on the impedance matching, and therefore may vary depending on antenna selection and matching.

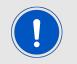

The stated values are representing the module current consumption for radio and active MCU. Not to be confused with only radio or only CPU core currents, as sometimes stated by others.

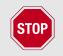

A stable power supply is indispensable to ensure valid operating conditions for the module.

### 2.3.1. Static

The current consumption is the sum of the CPU current and Radio TX or RX current in active modes. In sleep the CPU LPM3 and Radio Sleep currents were measured. Measurements were performed on multiple Thadeus-EV with T = 25 °C, VDDS = 3.3 V, internal DC-DC converter active and 50  $\Omega$  conducted unless specified otherwise.

| Description                                                   | Min | Тур. | Max | Unit |
|---------------------------------------------------------------|-----|------|-----|------|
| TX current consumption at max output power                    |     | 34   |     | mA   |
| RX current consumption                                        |     | 24   |     | mA   |
| Radio + MCU Sleep, full RAM retention,<br>UART 9600 Baud ACLK |     | 3    |     | μA   |

Table 4: Power consumption

## 2.4. Radio characteristics

Conditions: Thadeus-EV, T = 25 °C, VCC = 3.0 V, terminated unused module pads, 50  $\Omega$  conducted

| Description                      | Min    | Тур. | Max    | Unit |
|----------------------------------|--------|------|--------|------|
| Max output power                 |        |      | 10     | dBm  |
| Input sensitivity, 1.2kbit radio |        | -107 |        | dBm  |
| Frequencies                      | 433.75 |      | 434.75 | MHz  |

Table 5: Radio characteristics

# 2.5. Pin characteristics

| Property                                            | Min  | Тур. | Max                   | Unit |
|-----------------------------------------------------|------|------|-----------------------|------|
| Pin input voltage for any digital I/O               | -0.3 |      | VCC + 0.3,<br>max 3.9 | V    |
| Pin output current sunk by any digital I/O          |      |      | 6                     | mA   |
| Pin output current sourced by any digital I/O       |      |      | 6                     | mA   |
| Pin total output current sunk by sum of all I/Os    |      |      | 48                    | mA   |
| Pin total output current sourced by sum of all I/Os |      |      | 48                    | mA   |

Table 6: Pin characteristics

# 3. Pinout

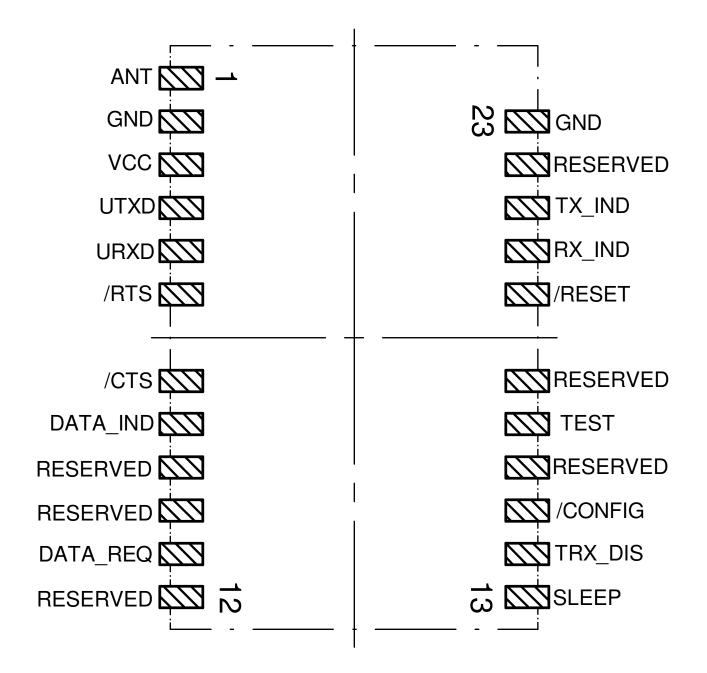

Figure 2: Pinout

# WIRELESS CONNECTIVITY & SENSORS

User manual Thadeus

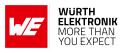

| No | Designation | I/O    | Description                                                                                                    |
|----|-------------|--------|----------------------------------------------------------------------------------------------------|
| 1  | ANT         |        | 50 $\Omega$ antenna connection                                                                                                    |
| 2  | GND         | Supply | Ground                                                                                                    |
| 3  | VCC         | Supply | Supply voltage                                                                                                    |
| 4  | UTXD        | Output | UART Module Output                                                                                                    |
| 5  | URXD        | Input  | UART Module Input                                                                                                    |
| 6  | /RTS        | Output | Indicates if the module is busy, busy = HIGH<br>level, idle = LOW level.                                                                                                    |
| 7  | /CTS        | Input  | <b>Connect to GND if not needed.</b> In case the signal is HIGH, the transmission is suspended until it goes LOW again. (to enable this function see chapter CfgFlags)                                    |
| 8  | /DATA_IND   | Output | Goes LOW as soon as a valid frame is received via radio and remains LOW as long as the output via UART continues.                                                                                         |
| 9  | Reserved    |        | Currently not used. These pins must be left open (do not connect).                                                                                                    |
| 10 | Reserved    |        | Currently not used. These pins must be left open (do not connect).                                                                                                    |
| 11 | /DATA_REQ   | Input  | <b>Connect to GND if not needed.</b> In<br>transparent mode it can be used to trigger<br>sending of a packet (can be disabled in<br>transparent mode, see CfgFlags).                                      |
| 12 | Reserved    |        | Currently not used. These pins must be left open (do not connect).                                                                                                    |
| 13 | SLEEP       | Input  | Activates the Sleep Mode (on HIGH level).<br><b>Connect to GND if not needed.</b> The<br>function can be disabled (see<br>chapter CfgFlags).                                                              |
| 14 | TRX_DIS     | Input  | Switches the RF part off (on HIGH level) as<br>long as no data is to be sent. <b>Connect to</b><br><b>GND if not needed.</b> The function can be<br>disabled (see chapter CfgFlags).                      |
| 15 | /CONFIG     | Input  | Operation mode switch on detection of a<br>falling edge (between transparent and<br>command mode). <b>Connect to GND if not</b><br><b>needed.</b> The function can be disabled (see<br>chapter CfgFlags). |
| 16 | Reserved    |        | Currently not used. These pins must be left open (do not connect).                                                                                                    |
| 17 | Reserved    |        | Currently not used. These pins must be left open (do not connect).                                                                                                    |
| 18 | Reserved    |        | Currently not used. These pins must be left open (do not connect).                                                                                                    |

### WIRELESS CONNECTIVITY & SENSORS

#### **User manual Thadeus**

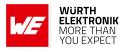

| No | Designation | I/O    | Description                                                                                                    |
|----|-------------|--------|----------------------------------------------------------------------------------------------------|
| 19 | /RESET      | Input  | Low level holds module in reset state. Apply<br>a rising edge to reset the module (see<br>chapter 9.1.2). Uses an internal pull-up<br>resistor (typ. 47 kΩ). |
| 20 | RX_IND      | Output | If the corresponding function is enabled (see chapter CfgFlags), <i>RX_IND</i> will go high during radio reception.                                          |
| 21 | TX_IND      | Output | If the corresponding function is enabled (see chapter CfgFlags), <i>TX_IND</i> will go high during radio transmission.                                       |
| 22 | Reserved    |        | Currently not used. These pins must be left open (do not connect).                                                                                           |
| 23 | GND         | Supply | Ground                                                                                                    |

Table 7: Pinout

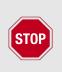

Frequent power cycling - especially in combination with slowly rising or falling supply voltages and non proper use of the */RESET* pin and reset timings - may lead to malfunction, in rare cases even to damage of the module respectively the embedded firmware.

The use of an external supply voltage supervisor is therefore highly recommended!

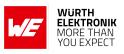

# 4. Quickstart

## 4.1. Minimal pin configuration

In the factory state, the modules are immediately ready for operation; the following pins are required in the minimal configuration: *VCC*, *GND*, *UTXD* and *URXD*. It is highly recommended to also connect /*RTS* and /*RESET* to the host.

In the default configuration, all module inputs (*SLEEP*, *TRX\_DIS*, */CONFIG*, and */DATA\_REQ*) are activated and must be connected to *GND*.

All reserved pins shall be left open.

If the module is to be connected to a PC, a level converter UART-TTL to RS-232 or USB-to-UART-TTL converter (e.g. FTDI TTL-232R-3V3) must be used. The user must ensure that the absolute max values of the module are adhered to.

Implementing connection to be able to perform a firmware update is strongly recommended otherwise you renounce the possibility of firmware updates with all possible consequences.

## 4.2. Power up

Recommended procedure for starting the module:

After supply voltage is applied to the module, the */RESET* pin shall be hold to LOW level for at least another  $\Delta t$  of at least 2 ms after the *VCC* is stable to ensure a safe start-up. The module is ready when the pin */RTS* does not indicate module busy any-more.

If the module is used in a battery-powered system, using a matching reset-IC (or a discrete RC block for an according delay) is mandatory to ensure a correct power up. A reset-IC is required to ensure a stable behavior towards the battery getting empty and the voltage drops below or jitters around the required minimum operating voltage of VCC. Not implementing a proper reset method can lead to permanent damage of the module.

## 4.3. Quickstart example

#### Sending and receiving: Hello World

Connect your pair of modules, EV-boards or USB-sticks with the PC as explained in chapter 4.1. Please make sure you have a minimum distance of 3 meters between the two modules or devices to avoid over modulation. When short distances are needed, you could reduce the PHY\_PAPower to a minimum.

When the connection to the PC is done, please use a terminal tool of your choice. For convenience we assume you selected the tool "hterm". Select the two corresponding COM ports and open them with a configuration of 9600 Baud, 8 Data bits, 1 Stop bit and Parity set to None.

| Baud | 9600 | • | Data | 8 - | Stop | 1 • | Parity | None 🔻 | 1  |
|------|------|---|------|-----|------|-----|--------|--------|----|
|      |      |   |      |     |      |     |        |        | ۰. |

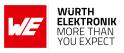

Enter the string "Hello World" into the input line of hterm and use the "ASend" button followed by pushing the "start" button to send the data once. Make sure the Type "ASC" of the transmit section of hterm is selected.

| Type ASC 🔻 | Hello World! | ASend |
|------------|--------------|-------|
|------------|--------------|-------|

This data will be received by the second module and shows up as received data in the second hterm instance. You may send any string of size 1 to 128 characters from one module to the other. Two successive frames must be divided by a pause larger than UART\_Timeout. Make sure the "Ascii" checkbox of the receive section of hterm is selected.

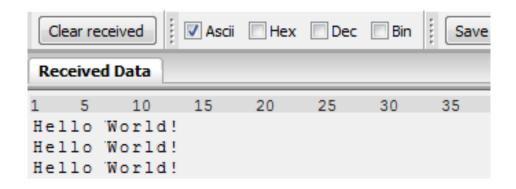

You just used the so called "transparent mode" of the modules to send your data. The address mode that was used is "0". Thus all radio frames are broadcasts that can be received by anyone listening with an Thadeus in default settings. The frame you sent was generated using the timeout method.

Besides the transparent mode, that is suited for transparent data transmission, the so called "command mode" allows both, the module configuration and the data transmission, using a predefined command interface (see chapter 7).

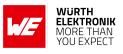

# 5. Functional description

## 5.1. Operating modes

The device can be used in the following operating modes:

- 1. Transparent mode (transparent data transmission)
- 2. Command mode (module configuration and data transmission using the predefined command interface)

The operating mode after power-up can be configured by means of the OpMode parameter. By default, the module operates in transparent mode. Starting in the command mode, the module responds with a CMD\_SET\_MODE\_CNF telegram.

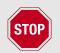

Würth Elektronik eiSos highly recommends using the command mode.

### 5.1.1. Switching from transparent to command mode

The command mode can be entered by applying a falling edge on the */CONFIG* pin or when a break signal is detected on the UART. A break condition exists if the RX input of the module is kept low for at least 10 more bits after an absent stop bit. Detection of both the falling edge on the */CONFIG* pin and of the break signal can be disabled using the user setting CfgFlags.

The successful switchover is acknowledged by a CMD\_SET\_MODE\_CNF telegram. The switchover can only occur when no data is being received by wireless transmission or UART interface (approximately 100 µs after /*RTS* goes LOW and indicates module idle).

#### 5.1.2. Switching from command to transparent mode

The transparent mode can be entered by applying a falling edge on the */CONFIG* pin, by using the command CMD\_SET\_MODE\_REQ or on detection of another break signal on the UART. Detection of both the falling edge on the */CONFIG* pin and of the break signal can be disabled using the user setting CfgFlags.

The successful switchover is acknowledged by a CMD\_SET\_MODE\_CNF telegram. The switchover can only occur when no data is being received by wireless transmission or UART interface (approximately 100 µs after /*RTS* goes low and indicates readiness).

#### 5.1.3. Transparent mode

In this mode, data is received via the serial interface and initially buffered. As soon as a specific condition is met (see table 8), the RF telegram is generated with a preamble, checksum, and address information (optional).

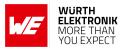

The number of characters transmitted in the wireless telegram in addition to the actual payload data depends on the selected addressing method and the data rate, and varies between 12 and 16 bytes (packet overhead).

If required, the RF telegram can be acknowledged by the recipient module (see chapter 8.14). If no acknowledgement is received, the telegram will automatically be repeated upon expiry of a timeout (see chapter 8.20).

The buffer size at the UART interface is 128 bytes, i.e. the maximum size of transmitted data packets is 128 bytes (payload data only, without packet overhead).

To initiate a radio transmission, several options are available, listed in the following table.

| Start                     | Condition Description:                                                                                                    | Dependent user settings                       |
|---------------------------|----------------------------------------------------------------------------------------------------|-----------------------------------------------|
| Timeout                   | Transmission starts if no new<br>character is detected within a<br>configurable time period after<br>receiving a character via UART.<br>The timeout is reset every time<br>a new character is received. | UART_Timeout<br>UART_PktMode                  |
| End-Of-Text-<br>Character | Transmission begins when the preconfigured character is transmitted via UART.                                                                                                    | UART_PktMode<br>UART_ETXChar                  |
| Fixed Packet Size         | Transmission starts when the preconfigured number of bytes is reached in the RX buffer of the UART.                                                                                                    | UART_PktSize<br>UART_RTSLimit<br>UART_PktMode |
| /Data Req Pin             | The transmission starts as soon as a falling edge is detected on the <i>/DATA_REQ</i> pin.                                                                                                    | CfgFlags                                      |

Table 8: Communication in transparent mode

The UART\_PktMode parameter (see chapter 8.8) can be used to determine which of the listed combinations is to be used.

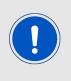

As long as the receiver module is busy sending characters via the serial interface, wireless data reception is not possible. For example, this effect is noticeable when sending a long data packet and subsequently a short data packet. In this case, the receiver module may still be busy sending the first packet via UART or SPI, and the second packet may be lost.

### 5.1.3.1. /RTS signal, module busy

/*RTS* signalizes a busy UART buffer which means, when /*RTS* is set HIGH, all new UART bytes are discarded. For example /*RTS* is set when any of the events in the prior chapter has oc-

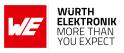

curred in transparent mode.

The /*RTS* also needs to be stable LOW for at least 5ms after a rising edge on the *RESET* pin of the module to indicate the module idle state.

#### 5.1.4. Command mode

This operating mode primarily serves module configuration. The module acts as a slave and can be fully controlled by an external host using the commands of the command interface (see chapter 7).

It can also be used for wireless transmission of payload data providing a feedback dependent on the transmission success.

#### 5.1.4.1. /RTS signal, module busy

/*RTS* signalizes a busy UART buffer which means, when /*RTS* is set HIGH, all new UART bytes are discarded. When this signal occurs in a UART command byte sequence sent to the module, the command is discarded without user notification. The entire command needs to be resend by the host.

## 5.2. Adopting parameters to fit your application

The non-volatile parameters (see chapter 8) can only be changed by using the CMD\_SET\_REQ command or the ACC PC software. This command will need the following parameters:

- memory position of the parameter
- the new value that shall be applied to this parameter

Furthermore, there are volatile settings that can be accessed by explicit commands for each parameter. All available commands are introduced in chapter 7.

## 5.3. Device addressing and wireless monitoring

To connect several modules to networks or to send data to specific devices, the module supports the so called address mode. The corresponding user setting parameter MAC\_AddrMode determines whether all modules in range, or all modules in a network or a single module with a fixed address is supposed to receive a certain message.

The address interpretation can be disabled with bit 7 in the CfgFlags ("packet sniffer mode"). A module configured in this way will receive all data packets and forward them to the serial interface, regardless of the addressing mode and sequence number. In sniffer mode, the module does not send any acknowledgement.

Settings like the module address can only be modified in the command mode. Thus we recommend to permanently operate in command mode by setting the user settings parameter OpMode to the value of 0x10 (16).

To use non-broadcast transmissions you need to adopt the following non-volatile settings:

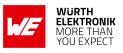

- MAC\_AddrMode (mode 1 or 2 should be used depending on the number of addresses you need)
- MAC\_SourceAddrLSB as the local address for each device of your network, each member of the network will need an unique address. A value of 255 is invalid.
- MAC\_SourceNetID, as the local network address for each device of your network, each member of the network will need an unique address. A value of 255 is invalid.

In command mode, the command CMD\_DATAEX\_REQ, that has the destination address as an own parameter, can be used to send your data to the specified address. A broadcast message can still be achieved when using 0xFF (255) for both destination address LSB and destination net ID.

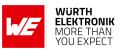

# 6. Host connection

# 6.1. Serial interface: UART

The configuration in factory state of the UART is 9600 Baud with data format of 8 data bits, no parity and 1 stop bit ("8n1"). The baud rate is adjusted by directly configuring the respective registers of the utilised microprocessor. In this way, the data rate can be adjusted from 300 to 115200 Baud. The following data formats are supported:

- 8 bits
- No, even, or odd parity
- 1 stop bit

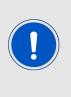

As the UART speed is derived from a digitally calibrated oscillator (DCO), there may be variations in UART data rate of up to  $\pm 5$  % over the entire temperature and supply voltage range.

When the watch crystal (ACLK) is used to provide the UART clock there may be variations of up to  $\pm$ 47 % in UART data rate over the entire temperature and supply voltage range.

When using the PC program "ACC", common data rates can be selected directly via drop-down menu. With this selection, the registers mentioned above are automatically set to the optimum value.

Moreover, the "ACC" program also provides a dialog for calculating arbitrary baud rates. The output of characters on the serial interface takes place with secondary priority. For this reason, short interruptions may occur between the output of individual characters (e.g. in the event of an interrupt).

### User manual Thadeus

# 7. The command interface

In the command mode, communication with the module occurs in the form of predefined commands. These commands must be sent in telegrams according to the format described in table 9.

| Start signal | Command       | Length       | Payload            | CS       |
|--------------|---------------|--------------|--------------------|----------|
| 0x02         | Command value | Length value | Payload value(s)   | CS value |
| 1 Byte       | 1 Byte        | 1 Byte       | Length value Bytes | 1 Byte   |

Table 9: Telegram format in the command mode

Start signal: 0x02 (1 byte)

**Command:** One of the predefined commands according to section 0 (1 byte)

Length: Specifies the number of data in the following field of variable length and is limited to 128 in order to prevent buffer overflow (1 byte)

Payload: Variable number of data or parameters (N byte , maximum 128 byte, LSB first)

**CS:** XOR (exclusive-OR, "^")-assignment of the precedent fields, inclusive start signal, which means: 0x02 ^ Command ^ Length ^ Payload Byte0 ^ .. ^ Payload Byte N (1 byte)

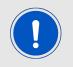

Host integration example codes for checksum calculation and command frame structure can be found in annex A and B, as well as in the *Wireless Connectivity SDK*.

Using a specific command, data can also be sent via RF, i.e. the module can be operated entirely in the command mode. Only this way quick channel changes, can be realized if no new signal is received for UART\_Timeout milliseconds (see chapter 8.12) after receiving the start signal, the unit will wait for a new start signal.

# 7.1. Data transfer & reception in the command mode

## 7.1.1. CMD\_DATA\_REQ

This command serves the simple data transfer in the command mode. Transmission takes place on the configured channel (see chapter 7.3.2) to the previously parameterized destination and source addresses. All address bytes are taken from the volatile runtime settings.

This command is especially suitable for transmission on a point-to-point connection. The number of payload data bytes is limited to 128 (in MAC\_AddrMode 0) in order to prevent a buffer overflow.

Format (limit 128 payload data bytes):

## WIRELESS CONNECTIVITY & SENSORS

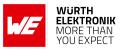

| Start signal | Command | Length | Payload      | CS     |
|--------------|---------|--------|--------------|--------|
| 0x02         | 0x00    | 1 Byte | Length Bytes | 1 Byte |

**Response** (CMD\_DATA\_CNF):

| Start signal | Command   0x40 | Length | Status | CS     |
|--------------|----------------|--------|--------|--------|
| 0x02         | 0x40           | 0x01   | 1 Byte | 1 Byte |

Status:

**0x00:** ACK received, only possible if MAC\_NumRetrys is not 0; see chapter 8.14

**0x01:** no ACK received or requested

#### 7.1.2. CMD\_DATAEX\_REQ

This command serves data transfer in a network with several parties. Both the channel to use and the destination address (depending on the parameterized addressing mode) are specified along with the command and copied into the runtime settings. The number of payload data bytes is limited to 127, 126 or 125 (depending on MAC\_AddrMode) in order to prevent a buffer overflow.

The selected channel is used for all following receive operations, too.

Format in addressing mode 0 (limited to 127 payload data bytes):

| Start<br>signal | Command | Length | Channel | Payload             | CS     |
|-----------------|---------|--------|---------|---------------------|--------|
| 0x02            | 0x01    | 1 Byte | 1 Byte  | (Length-1)<br>Bytes | 1 Byte |

Format in addressing mode 1 (limited to 126 payload data bytes):

| Start<br>signal | Command | Length | Channel | Destination<br>Address<br>LSB | Payload             | CS     |
|-----------------|---------|--------|---------|-------------------------------|---------------------|--------|
| 0x02            | 0x01    | 1 Byte | 1 Byte  | 1 Byte                        | (Length-2)<br>Bytes | 1 Byte |

Format in addressing mode 2 (limited to 125 payload data bytes):

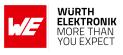

| Start<br>signal | Command | Length | Channel | Destination<br>NetID | Destination<br>Address<br>LSB | Payload             | CS     |
|-----------------|---------|--------|---------|----------------------|-------------------------------|---------------------|--------|
| 0x02            | 0x01    | 1 Byte | 1 Byte  | 1 Byte               | 1 Byte                        | (Length-3)<br>Bytes | 1 Byte |

Response:

| Start signal | Command | Length | Status | CS     |
|--------------|---------|--------|--------|--------|
| 0x02         | 0x40    | 0x01   | 1 Byte | 1 Byte |

Status:

**0x00:** ACK received, only possible if 8.14 is not 0

0x01: no ACK received or requested

**0x02:** invalid channel selected

### 7.1.3. CMD\_DATAEX\_IND

This telegram indicates the reception of data bytes and represents the counterpart to the commands CMD\_DATA\_REQ and CMD\_DATAEX\_REQ. Apart from the RX field strength (RSSI value), this telegram also displays the source address stated in the received frame (depending on the parameterized addressing mode).

Format in addressing mode 0 (maximum 127 bytes payload data):

| Start<br>signal | Command | Length | Payload         | RSSI   | CS     |
|-----------------|---------|--------|-----------------|--------|--------|
| 0x02            | 0x81    | 1 Byte | Length<br>Bytes | 1 Byte | 1 Byte |

Format in addressing mode 1 (maximum 126 bytes payload data):

| Start<br>signal | Command | Length | Source<br>Address<br>LSB | Payload             | RSSI   | CS     |
|-----------------|---------|--------|--------------------------|---------------------|--------|--------|
| 0x02            | 0x81    | 1 Byte | 1 Byte                   | (Length-2)<br>Bytes | 1 Byte | 1 Byte |

Format in addressing mode 2 (maximum 125 bytes payload data):

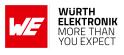

| Start<br>signal | Command | Length | Source<br>NetID | Source<br>Address<br>LSB | Payload             | RSSI   | CS     |
|-----------------|---------|--------|-----------------|--------------------------|---------------------|--------|--------|
| 0x02            | 0x81    | 1 Byte | 1 Byte          | 1 Byte                   | (Length-3)<br>Bytes | 1 Byte | 1 Byte |

Response:

| Start signal | Command | Length | Status | CS     |
|--------------|---------|--------|--------|--------|
| 0x02         | 0x40    | 1 Byte | 1 Byte | 1 Byte |

Concerning the interpretation of the field strength, see chapter 7.2.4.

### 7.1.4. CMD\_DATARETRY\_REQ

This command relaunches the transmission of the data submitted earlier on with CMD\_DATA\_REQ or CMD\_DATAEX\_REQ. Thus, the data does not need to be transmitted again via the serial interface.

The buffered data is lost as soon as new data is sent via any UART command or data is received via any wireless transmission.

Format:

| Start signal | Command | Length | CS   |
|--------------|---------|--------|------|
| 0x02         | 0x02    | 0x00   | 0x00 |

Response:

| Start signal | Command | Length | Status | CS     |
|--------------|---------|--------|--------|--------|
| 0x02         | 0x40    | 1 Byte | 1 Byte | 1 Byte |

Status:

**0x00:** ACK received, only possible if MAC\_NumRetrys is not 0; see chapter 8.14

**0x01:** no ACK received or requested

**0x03:** no data available (e.g., overwritten by wireless data reception)

## 7.2. Requesting parameters and actions

This group includes all commands that will return read-only parameters or request actions in the module.

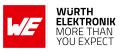

## 7.2.1. CMD\_FWRELEASE\_REQ

This command is used to get the firmware version of the module.

#### Format:

| Start signal | Command | Length | CS   |
|--------------|---------|--------|------|
| 0x02         | 0x0C    | 0x00   | 0x00 |

Response

| Start signal | Command   0x40 | Length | FW-Version | CS     |
|--------------|----------------|--------|------------|--------|
| 0x02         | 0x4C           | 0x03   | 3 Bytes    | 1 Byte |

The major version number is returned as first byte of FW-Version , followed by the minor version number and the patch revision number.

### 7.2.2. CMD\_SERIALNO\_REQ

This command can be used to query the individual serial number of the module. Format:

| Start signal | Command | Length | CS   |
|--------------|---------|--------|------|
| 0x02         | 0x0B    | 0x00   | 0x09 |

Response

| Start signal | Command   0x40 | Length | Serial number | CS     |
|--------------|----------------|--------|---------------|--------|
| 0x02         | 0x4B           | 0x04   | 4 Bytes       | 1 Byte |

The most significant byte, which identifies the product (product ID), is returned first. Followed by a 3 byte number in MSB first notation.

### 7.2.3. CMD\_RESET\_REQ

This command triggers a software reset of the module. The reset is performed after the acknowledgement is issued.

Format:

| Start signal | Command | Length | CS   |
|--------------|---------|--------|------|
| 0x02         | 0x05    | 0x00   | 0x07 |

Response

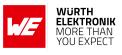

| Start signal | Command   0x40 | Length | Status | CS     |
|--------------|----------------|--------|--------|--------|
| 0x02         | 0x45           | 1 Byte | 1 Byte | 1 Byte |

Status:

0x00: succes

### 7.2.4. CMD\_RSSI\_REQ

This command delivers the current RX level determined by the transceiver IC in the form of a two's complement.

Format:

| Start signal | Command | Length | CS   |
|--------------|---------|--------|------|
| 0x02         | 0x0D    | 1 Byte | 0x0F |

Response:

| Start signal Command   0x40 |      | Length | RSSI   | CS     |
|-----------------------------|------|--------|--------|--------|
| 0x02                        | 0x4D | 1 Byte | 1 Byte | 1 Byte |

The value obtained in this way delivers the RX level RSSI<sub>dBm</sub> in dBm as follows:

- Conversion of the hexadecimal value to a decimal RSSI<sub>dec</sub>
- If RSSI<sub>dec</sub>  $\geq$  128: RSSI<sub>dBm</sub> = (RSSI<sub>dec</sub> -256) / 2 RSSI<sub>Offset</sub>
- Otherwise (RSSI<sub>dec</sub> < 128): RSSIdBm = RSSI<sub>dec</sub> / 2 RSSI<sub>Offset</sub>

The relation between the calculated value and the physical RX level in dBm is not linear across the entire operating range and is displayed in figure 3. The value of RSSI<sub>Offset</sub> is 74.

As can be seen in the following picture a saturation effect will occur on strong signals around -20dB and stronger. If you receive such strong signals please double-check that you obey the recommended minimum distance of 2 meters in between two stations or reduce the PHY\_PAPower of the sending station accordingly.

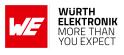

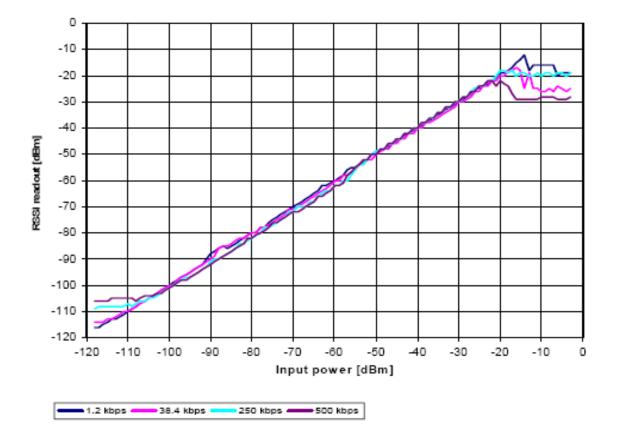

Figure 3: Relation between the RX level and the RSSI value read out for Thadeus

## 7.3. Modification of volatile parameters

This group contains all functions that will modify runtime settings while the module is running. These settings are all volatile and will be reset to defaults on a reset of the module.

### 7.3.1. CMD\_SET\_MODE\_REQ

This command is used to toggle the operating mode, e.g. to exit the command mode (this is currently the only application).

Format:

| Start signal | Start signal Command L |        | Desired operating mode | CS     |
|--------------|------------------------|--------|------------------------|--------|
| 0x02         | 0x04                   | 1 Byte | 1 Byte                 | 1 Byte |

Response:

| Start signal | Command   0x40 | Length | New operating mode | CS     |
|--------------|----------------|--------|--------------------|--------|
| 0x02         | 0x44           | 1 Byte | 1 Byte             | 1 Byte |

The following operating modes are defined:

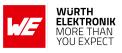

- Mode 0 (0x00): transparent data transfer
- Mode 16 (0x10): command mode

### 7.3.2. CMD\_SET\_CHANNEL\_REQ

This command is used to select the radio channel for all following receive and transmit operations. Unlike the non-volatile parameter PHY\_DefaultChannel, this is a volatile runtime parameter.

Format:

| Start signal | Command | Length | Channel | CS     |
|--------------|---------|--------|---------|--------|
| 0x02         | 0x06    | 1 Byte | 1 Byte  | 1 Byte |

Response:

| Start signal | Command   0x40 | Length | New channel | CS     |
|--------------|----------------|--------|-------------|--------|
| 0x02         | 0x46           | 1 Byte | 1 Byte      | 1 Byte |

The number of the newly set channel is returned. If the permissible frequency range is exceeded, the lowest and highest permissible channels are configured and returned.

### 7.3.3. CMD\_SET\_DESTNETID\_REQ

This command serves to configure the destination network ID in addressing mode 2. Unlike the non-volatile parameter MAC\_DestNetID (see 0), this is a volatile runtime parameter.

Format:

| Start signal | Command | Length | Destination network ID | CS     |
|--------------|---------|--------|------------------------|--------|
| 0x02         | 0x07    | 1 Byte | 1 Byte                 | 1 Byte |

Response:

| Start signal | Command   0x40 | Length | Status | CS     |
|--------------|----------------|--------|--------|--------|
| 0x02         | 0x47           | 1 Byte | 1 Byte | 1 Byte |

Status:

0x00: success

## 7.3.4. CMD\_SET\_DESTADDR\_REQ

This command serves to configure the destination address in addressing modes 1 and 2. Unlike the non-volatile parameter MAC\_DestAddrLSB (see chapter 8.17), this is a volatile runtime parameter.

Format:

#### WIRELESS CONNECTIVITY & SENSORS

#### User manual Thadeus

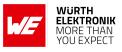

| Start signal | Command | Length | Destination address | CS     |
|--------------|---------|--------|---------------------|--------|
| 0x02         | 0x08    | 1 Byte | 1 Byte              | 1 Byte |

Response:

| Start signal | Command   0x40 | Length | Status | CS     |
|--------------|----------------|--------|--------|--------|
| 0x02         | 0x48           | 1 Byte | 1 Byte | 1 Byte |

Status:

0x00: success

## 7.4. Modification of non-volatile parameters

The non-volatile parameters are also called user settings and are stored in a special flash location.

### 7.4.1. CMD\_SET\_REQ

This command enables direct manipulation of the parameters in the module's non-volatile memory. The respective parameters are accessed by means of the memory positions described in table 10.

You can modify individual or multiple consecutive parameters in the memory at the same time.

Parameters of 2 or more bytes have to be transferred LSB first.

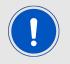

The modified parameters only take effect after a restart of the module. This can be done by a CMD\_RESET\_REQ or using the /RESET pin.

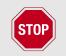

The validity of the specified parameters is not verified by the application. Incorrect values can result in device malfunction up to a scenario where the firmware of the module needs to be re-flashed to get it operating again!

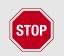

Any use of CMD\_SET\_REQ will consume one flash erase/write cycle. Flash erase/write cycles are limited through hardware (guaranteed minimum 100k cycles). For frequently changing parameters use the volatile parameters "Run-time settings", see chapter 7.3.

#### User manual Thadeus

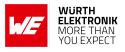

To store the parameters in the flash memory of the module, the particular memory segment must be buffered into RAM, then to be erased entirely and then restored from RAM.

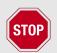

If a reset or VCC instability occurs during this procedure (e.g. due to supply voltage fluctuations), the entire memory area may be destroyed and the module can only be resurrected by means of a JTAG or Bootloader firmware update. Recommended procedure: First verify the configuration of the module with CMD\_GET\_REQ and only apply a CMD\_SET\_REQ if required. Make sure the VCC is stable and no reset occurs during this procedure. It is recommended to hold the *TRX\_DISABLE* pin HIGH to disable radio RX while using this command.

#### Format:

| Start<br>signal | Command | Length | Memory position | Number of bytes | Parameter           | CS     |
|-----------------|---------|--------|-----------------|-----------------|---------------------|--------|
| 0x02            | 0x09    | 1 Byte | 1 Byte          | 1 Byte          | (Length-2)<br>Bytes | 1 Byte |

#### Response:

| Start signal | Command   0x40 | Length | Status | CS     |
|--------------|----------------|--------|--------|--------|
| 0x02         | 0x49           | 1 Byte | 1 Byte | 1 Byte |

Status:

0x00: succes

**0x01:** invalid memory position

**0x02:** invalid number of bytes to be written

Read and Write access to the memory area outside the parameters documented in table 10 are blocked. The memory position and the number of bytes are limited accordingly. Thus, the last memory position that can be read out is 79 (0x4F). And therefore the sum of Memory position plus Number of bytes must be smaller or equal to 80 (0x50).

**Example 1:** Setting the number of wireless retries (parameter MAC\_NumRetrys, memory position 20 according to table 10): Format:

| Start signal | Command | Length | Memory position | Number<br>of bytes | MAC_NumRetrys | CS     |
|--------------|---------|--------|-----------------|--------------------|---------------|--------|
| 0x02         | 0x09    | 0x03   | 0x14            | 0x01               | 1 Byte        | 1 Byte |

**Example 2:** Setting the 3 registers for the baud rate configuration (UART\_MCTL, UART\_BR0 and UART\_BR1). According to table 10, UART\_MCTL has the memory position 2, UART\_BR0 position 3, UART\_BR1 position 4, so our start memory position needs to be set to 0x02 and the Number of bytes needs to be set to 0x03 resulting in the length being Number of bytes + 2 = 0x05:

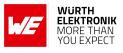

| Start<br>signal | Command | Length | Memory position | Number<br>of bytes | Payload | CS     |
|-----------------|---------|--------|-----------------|--------------------|---------|--------|
| 0x02            | 0x09    | 0x05   | 0x02            | 0x03               | 3 Byte  | 1 Byte |

### 7.4.2. CMD\_GET\_REQ

This command can be used to query individual or multiple non-volatile parameters (see chapter 8). The requested number of bytes from the specified memory position are returned. You can query individual or multiple consecutive parameters in the memory at the same time. Parameters of 2 or more bytes will be transmitted LSB first.

Format:

| Start signal | Command | Length | Memory position | Number of bytes | CS     |
|--------------|---------|--------|-----------------|-----------------|--------|
| 0x02         | 0x0A    | 1 Byte | 1 Byte          | 1 Byte          | 1 Byte |

Response:

| Start signal | Command   0x40 | Length | Memory position | Number<br>of bytes | Parameter            | CS     |
|--------------|----------------|--------|-----------------|--------------------|----------------------|--------|
| 0x02         | 0x4A           | 1 Byte | 1 Byte          | 1 Byte             | (Length -2)<br>Bytes | 1 Byte |

Read and Write access to the memory area outside the parameters documented in table 10 are blocked. The memory position and the number of bytes are limited accordingly. Thus, the last memory position that can be read out is 79 (0x4F). And therefore the sum of Memory position plus Number of bytes must be smaller or equal to 80 (0x50).

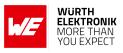

# 8. User settings - Module configuration values

### 8.1. Difference between volatile and non-volatile settings

The so-called user settings are stored permanently into the internal flash of the module. At start-up, these user settings are loaded as start values into the volatile settings ("Runtime settings"). Some of the runtime settings can be modified by special commands (see chapter 7.3). These runtime settings are lost and replaced by the user settings content when the module is restarted.

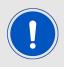

See chapters 7.3 and 7.4 for methods to change volatile and/or non-volatile settings.

The non-volatile user settings can be modified by means of specific commands in the configuration mode (CMD\_SET\_REQ) of the module. These parameters are stored permanently in the module's flash memory. All settings are described on the following pages. After changing those parameters, a reset will be necessary to make use of the new settings.

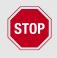

The validity of the specified parameters given with a CMD\_SET\_REQ is not verified. Incorrect values can result in device malfunction and may even result in the need of re-flashing the entire module firmware!

## 8.2. Modifying the user settings

The following chapters will give examples for the modification for many parameters using the commands CMD\_SET\_REQ and CMD\_GET\_REQ. The PC software ACC (version 3.4.3 or newer) can also be used to change non-volatile parameters.

| Designation<br>Designation in ACC | Summary                                                             | Permissible<br>values | Default<br>value | Memory position | Number<br>of bytes |
|-----------------------------------|---------------------------------------------------------------------|-----------------------|------------------|-----------------|--------------------|
| UART_CTL0<br>Data format          | Control register for<br>UART data format                            | See de-<br>scription  | 0                | 0               | 1                  |
| UART_CTL1                         | Control register for the baud rate (change only after consultation) | 128                   | 128              | 1               | 1                  |
| UART_MCTL                         | Control register for<br>fine-adjusting the UART<br>baud rate        | 0 - 255               | 146              | 2               | 1                  |
| UART_BRO                          | Prescaler for setting the baud rate (LSB)                           | 0 - 255               | 65               | 3               | 1                  |
| UART_BR1                          | Prescaler for setting the baud rate (MSB)                           | 0 - 255               | 3                | 4               | 1                  |

### WIRELESS CONNECTIVITY & SENSORS

### **User manual Thadeus**

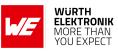

| UART_PktMode                            | Selects the packet generation method                                                                                                    | 0 or 1                                                                      | 0   | 5  | 1 |
|-----------------------------------------|----------------------------------------------------------------------------------------------------|-----------------------------------------------------------------------------|-----|----|---|
| UART_PktSize                            | Number of characters<br>for transmission start<br>with set packet size                                                                        | 1 - 128                                                                     | 128 | 7  | 1 |
| UART_RTSLimit<br>/RTS limit             | Number of received<br>characters after which<br>/RTS responds                                                                                 | 1 - 128                                                                     | 112 | 8  | 1 |
| UART_ETXChar                            | End-of-text character<br>used to mark data<br>packets; reception of<br>this character triggers<br>wireless transmission                       | ed to mark data<br>ackets; reception of 0 - 255 10<br>is character triggers |     | 9  | 1 |
| UART_Timeout                            | Timeout after the last<br>character before the<br>data received via UART<br>are transmitted via<br>wireless transmission<br>(in milliseconds) | 2 - 65535                                                                   | 5   | 12 | 2 |
| UART_DIDelay                            | Delay between the<br>signalling by the<br>/DATA_IND pin and the<br>start of the output via<br>UART                                            | 2 - 65535                                                                   | 0   | 14 | 2 |
| MAC_NumRetrys                           | Number of wireless retries                                                                                                    | 0 - 255                                                                     | 0   | 20 | 1 |
| MAC_AddrMode                            | Addressing mode to<br>use                                                                                                    | 0, 1, 2                                                                     | 0   | 21 | 1 |
| MAC_DestNetID                           | Default destination<br>network ID                                                                                                    | 0 - 255                                                                     | 0   | 24 | 1 |
| MAC_DestAddrLSB<br>Dest. device address | Default destination<br>address (LSB)                                                                                                    | 0 - 255                                                                     | 0   | 25 | 1 |
| MAC_SourceNetID                         | Own network ID                                                                                                    | 0 - 254                                                                     | 0   | 28 | 1 |
| MAC_SourceAddrLSB                       | Own address (LSB)                                                                                                    | 0 - 254                                                                     | 0   | 29 | 1 |
| MAC_ACKTimeout                          | Waiting time for<br>wireless<br>acknowledgement in<br>milliseconds                                                                            | 2 - 65535                                                                   | 8   | 32 | 2 |
| PHY_FIFOPrecharge                       | Fill level of the FIFO<br>before the transmission<br>is launched (change<br>only after consultation)                                          | 8 - 64                                                                      | 8   | 40 | 1 |

#### WIRELESS CONNECTIVITY & SENSORS

#### **User manual Thadeus**

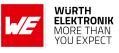

| PHY_PAPower                               | Transmission output;<br>value range depends on<br>RF configuration                                           | 0 - 255   | 195  | 41 | 1 |
|-------------------------------------------|----------------------------------------------------------------------------------------------------|-----------|------|----|---|
| PHY_<br>DefaultChannel<br>Default channel | Utilised wireless<br>channel after reset;<br>value range depends on<br>RF configuration                      | 0 - 255   | 10   | 42 | 1 |
| PHY_CCARSSILevel                          | Field strength level for<br>"channel free" detection<br>(not yet supported)                                  | 0 - 255   | 0    | 43 | 1 |
| OpMode<br>Mode                            | Operating mode                                                                                               | 0.16      | 0    | 60 |   |
| MSP_RSELx<br>DCO resistor sel.            | Start value for control<br>loop DCO calibration<br>after system reset<br>(change only after<br>consultation) | 0 - 7     | 7    | 61 | 1 |
| WOR_Prescaler                             | Duration of a wake-up<br>cycle for periodic<br>wake-ups in WOR<br>mode                                       | 0 - 65535 | 4096 | 64 | 2 |
| WOR_Countdown                             | Number of wake-up<br>cycles before waking up<br>in WOR mode                                                  | 0 - 65535 | 5    | 66 | 2 |
| WOR_RXOnTime                              | Duration of RX<br>readiness in WOR<br>mode                                                                   | 0 - 65535 | 1000 | 68 | 2 |
| CfgFlags<br>Configuration flags (hex.)    | Flags for setting various properties; see 9.27                                                               | 0 - 65535 | 0    | 72 | 2 |
| Synch1<br>Synch1                          | Synch word MSB for<br>transceiver (change<br>only after consultation!)                                       | 0 - 255   | 211  | 76 | 1 |
| Synch0<br><sub>Synch0</sub>               | Synch word LSB for<br>transceiver (change<br>only after consultation)                                        | 0 - 255   | 145  | 77 | 1 |

Table 10: Overview of non-volatile configuration parameters

### 8.2.1. Radio parameters

The radio parameters can only be set by the PC tool ACC or an adopted customer specific firmware. The CMD\_SET\_REQ cannot be used modify the radio parameters.

## 8.3. UART\_CTL0

The UART data format can be configured with the help of the upper 5 bits in this register. The meaning of these bits is described in the following table.

| Bit no.       | Description                                                                                                    |
|---------------|----------------------------------------------------------------------------------------------------|
| 0 to 2 (0x0F) | Reserved, must always be set to 0.                                                                                                    |
| 3 (0x08)      | Set bit 3 to 0 results in 1 stop bit use                                                                                                   |
| 4 (0x10)      | Set bit 4 to 0 to use 8 data bits.                                                                                                    |
| 5 (0x20)      | Set bit 5 to 0 to use LSB first bitorder in the data bits.                                                                                 |
| 6 (0x40)      | Ignored when bit 7 is 0. When bit 7 is set 1: if bit 6 is 1 <i>even parity</i> will be used, if bit 6 is 0 <i>odd parity</i> will be used. |
| 7 (0x80)      | When set 1 this bit enables the use of a parity bit as configured by bit 6.                                                                |

Table 11: Setting the UART control configuration

## 8.4. UART\_CTL1

This register selects the source for generating the UART clock speed. Currently, the recommended value is 128 (0x80), which will select the 8 MHz system clock.

Using a value of 64 (0x40) will set the low speed oscillator (ACLK, 32768 Hz) which can only be used if UART baud rates  $\leq$  9600 Baud are configured. The UART\_BR0 and UART\_BR1 needs to be adopted accordingly to the clock.

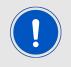

Additional UART baudrate jitter will be introduced by selecting ACLK as UART clock source.

## 8.5. UART\_MCTL

The registers UART\_MCTL, UART\_BR0 and UART\_BR1 can be used to set the UART baud rate. Please use ACC to configure this parameter.

## 8.6. UART\_BR0

The registers UART\_MCTL, UART\_BR0 and UART\_BR1 can be used to set the UART baud rate. Please use ACC to configure this parameter.

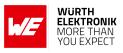

## 8.7. UART\_BR1

The registers UART\_MCTL, UART\_BR0 and UART\_BR1 can be used to set the UART baud rate. Please use ACC to configure this parameter.

### 8.8. UART\_PktMode

Selects the method used for generating packets for the transparent operating mode. Two methods have been implemented:

- Mode 0: Sends when
  - the timeout defined with UART\_Timeout is reached, or
  - the number of bytes defined with UART\_PktSize is reached, or
  - the transmission of the data is requested by means of the /DATA\_REQ pin.
- Mode 1: Sends when
  - the character defined with UART\_ETXChar is detected, or
  - the number of bytes defined with UART\_PktSize has been received, or
  - the transmission of the data is requested by means of the /DATA\_REQ pin.

## 8.9. UART\_PktSize

Maximum number of bytes after which the wireless transmission of the data received via UART starts. Used in packet mode 0 as well as in packet mode 1. This setting does not apply to command mode.

## 8.10. UART\_RTSLimit

Number of bytes after which the host system is prompted to interrupt the data transfer over */RTS*. Necessary, because an immediate response to the */RTS* signal may not take place (UART FIFO), depending on the host system.

This setting does not apply to command mode.

## 8.11. UART\_ETXChar

End-of-text character that triggers the transmission of the data received via UART. Only used in packet mode 1. During the wireless transmission, the ETX character is treated like a normal character. Not used in the command mode.

This setting does not apply to command mode.

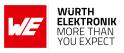

## 8.12. UART\_Timeout

Timeout in milliseconds after the last character has been received on UART before the wireless transmission of the data received via UART starts.

Only used in packet mode 0.

If there are no more new characters recognized after receiving the start character STX in command mode for this time, the characters received until then are discarded and the module waits for a new start character.

## 8.13. UART\_DIDelay

This parameter determines the duration in milliseconds between the incoming radio frame data via pin */DATA\_IND* and outputting the data via the UART. This delay can be used to e.g. wake up a "sleeping" host system to prepare the receive of the data.

A rising edge will be set on a radio frame received.

## 8.14. MAC\_NumRetrys

Determines the maximum number of wireless transmission retries. If this parameter is set to a value other than 0, the receiver module will automatically be prompted to send a wireless acknowledgement.

Retrys can only be used when MAC\_AddrMode is > 0 and the address in the radio frame are not the broadcast address and/or NetID (0xFF, 255). All station must use the same MAC\_AddrMode, channel and radio profile.

## 8.15. MAC\_AddrMode

The following addressing modes are available:

- 1. No addressing (mode 0): Each module receives the transmitted RF telegram and delivers the received data to the host system via UART. No address information is transmitted in the wireless telegram. This mode does not allow retries as all frames are broadcast frames. The MAC\_NumRetrys must be set 0 in this mode.
- 2. 1-byte address (mode 1): The receiving module will only deliver the data to the host system via UART if the destination address configured at the sender (MAC\_DestAddrLSB, see chapter 8.17) corresponds to the source address (MAC\_SourceAddrLSB, see chapter 8.19) or the address 255 (broadcast address) was specified as destination address. Both the destination address and the source address are transmitted in the wireless telegram (total = 2 bytes).
- 3. 2-byte address (mode 2): The receiving module will only deliver the data to the host system via UART if both the destination network ID and the destination address correspond to the source addresses (MAC\_SourceNetID and MAC\_SourceAddrLSB, see chapter 8.18 and chapter 8.19) or the broadcast address 255 was specified as destination address. A total of 4 bytes of address information are transmitted in the wireless telegram.

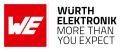

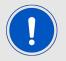

The receiver and transmitter modules must be operated in the same addressing mode!

## 8.16. MAC\_DestNetID

Destination network address to use in addressing mode 2 after a reset. Can be modified with the command CMD\_SET\_DESTNETID\_REQ at runtime (volatile). If the special broadcast ID and the broadcast address are set to 255, the sender will be received by all.

## 8.17. MAC\_DestAddrLSB

Destination address to use in addressing modes 1 and 2 after a reset. Can be modified with the command CMD\_SET\_DESTADDR\_REQ at runtime (volatile). If the special broadcast address is set to 255 (in the case of addressing mode 2, broadcast ID also 255), the sender will be received by all.

### 8.18. MAC\_SourceNetID

Source network ID in addressing mode 2.

### 8.19. MAC\_SourceAddrLSB

Source device address in addressing modes 1 and 2.

### 8.20. MAC\_ACKTimeout

Time to wait for a wireless acknowledgement before a wireless retry is triggered. The values are automatically set in "ACC" depending on the configured RF data rate.

| RF data rate | recommended ACK timeout |
|--------------|-------------------------|
| 4.8 kbps     | 25 ms                   |
| 10.0 kbps    | 15 ms                   |
| 38.4 kbps    | 8 ms                    |
| 76.8 kbps    | 6 ms                    |
| 100.0 kbps   | 5 ms                    |

Table 12: Recommended ACK timeouts

## 8.21. PHY\_FIFOPrecharge

Number of bytes that are stored in the transceiver FIFO before actual transmission is launched. The values are automatically set in "ACC" depending on the configured RF data rate.

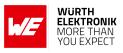

The user shall not change this value.

### 8.22. PHY\_PAPower

RF output of the module. The maximum permissible output depends on the utilized RF configuration. To select the maximum possible TX output power a value of 0xC0 must be set to this parameter. Other parameter values that are not listed in the table below shall not be used for this parameter.

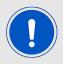

Depending on the customer hardware, antenna, selected channel and frequency local regulations / restrictions regarding the TX output power must be adopted by the host to be compliant.

Due to the requirements for European conformity regarding EN 300 220-1 V3.1.1 and the claim regarding the Out Of Band Emissions the initial Output power is set to 9 dBm.

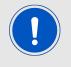

With 9 dBm or lower output power using the middle channel the Thadeus -EV with 2600130041 antenna conforms to the RED.

Using more than one channel the output power may have to be reduced further. Depending on the chosen antenna the output power may also be increased after the tx radiation characteristics has been measured in the end system.

More details on channel selection in chapter 10.

| TX Output Power [dBm] | PHY_PAPower |
|-----------------------|-------------|
| Max. (+10)            | 0xC0        |
| +9                    | 0xC3        |
| +7                    | 0xC9        |
| +5                    | 0x84        |
| 0                     | 0x60        |
| -5                    | 0x68        |
| -10                   | 0x26        |
| -20                   | 0x0E        |
| -30                   | 0x12        |

Table 13: CC1101 PA Mapping, 434 MHz

## 8.23. PHY\_DefaultChannel

Determines the wireless channel to use after a module reset. See chapter 10.1 for details towards available channels.

# 8.24. PHY CCARSSILevel

Function is not implemented to keep compatibility with older firmwares. The user shall not change this value.

### 8.25. OpMode

Operating mode to be used after power up. Modes 0 (transparent data transfer) and 16 (command mode) can be selected here.

We recommend using mode 16 (0x10) for better control of the module, rf configuration and detailed info upon sending success (CMD\_DATA\_CNF or CMD\_DATAEX\_CNF) and receiving frames (like sender address info, RSSI).

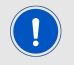

The use of the host driver included within the AMBER Pi SDK package requires command mode to be used.

### 8.26. WOR\_Prescaler

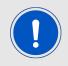

WOR in this context describes a method of timer triggered sleep and wake-up with rx mode during the active time slots. It does not cover on demand rx at any received signal.

Defines the intervals in which the module in the Sleep Mode wakes up for a countdown (WOR\_Countdown) until actual RX readiness. The interval (in seconds) is calculated as follows:

$$\mathsf{T}_{\mathsf{Prescaler}} = \frac{\texttt{WOR\_Prescaler}}{4096}$$

### 8.27. WOR\_Countdown

Number of prescaler cycles (countdown) until the module in the WOR mode enters the RX state. The duration until automatic RX readiness is calculated as follows:

$$\mathsf{T}_{\text{WOR}} = \frac{\texttt{WOR}_{\text{NumCycles}} \cdot \texttt{WOR}_{\text{Prescaler}}}{4096}$$

### 8.28. WOR\_RXOnTime

Defines the duration in milliseconds for which the module in the WOR is RX-ready after waking up before it returns to the Sleep Mode.

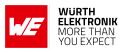

### 8.29. CfgFlags

16-bit bit field in which the use of individual pins or signals can be disabled. Table 14 presents a description of the respective flags. All reserved Flags / Bits shall be used as '0' to keep compatibility in case of future use.

Multiple bits or flags can be enabled by performing a ADD (+) operation between their values.

If e.g. LED's shall be enabled and the Sleep & Trx disable pin shall be disabled this would result in the following value for CfgFlags: 512 + 8 = 520 = 0x0208. This results in 0x08 0x02 in LSB first notation.

| Bit no.  | Value           | Description                                                                                                    |
|----------|-----------------|----------------------------------------------------------------------------------------------------|
| 0        | 0x0001<br>(1)   | If this bit is set, the function of the <i>/CONFIG</i> pin will be disabled and will not cause the OpMode to toggle.                                                                                                    |
| 1        | 0x0002<br>(2)   | If this bit is set, the function of the <i>/DATA_REQ</i> pin will be disabled. Only used in transparent mode.                                                                                                    |
| 2        | 0x0004<br>(4)   | If this bit is set, the detection of the break signal on the UART interface will be suppressed and will not cause the OpMode to toggle.                                                                                               |
| 3        | 0x0008<br>(8)   | If this bit is set, the levels of the <i>SLEEP</i> and <i>TRX_DIS</i> pins will be ignored.                                                                                                    |
| 4        | 0x0010<br>(16)  | Reserved                                                                                                    |
| 5        | 0x0020<br>(32)  | If this bit is set, any character will be accepted as valid<br><b>checksum</b> in the command mode.<br>Do not enable this option in a live system! This option is for<br>debugging your implementation of the command interface only. |
| 6        | 0x0000<br>(0)   | Reserved, must be set '0'.                                                                                                    |
| 7        | 0x0080<br>(128) | Enables "sniffer mode". If this bit is set, the address will not be resolved and any packet will be forwarded to the module's UART.                                                                                                   |
| 8        | 0x0100<br>(256) | If this bit is set, the / <i>CTS</i> pin will be used by the UART. Make<br>sure your host supports this function as this will block any<br>module operation if not used properly.                                                     |
| 9        | 0x0200<br>(512) | If this bit is set, the output for RF activity are active (for Rx and TX LED's).                                                                                                    |
| 10 to 15 | 0x0000<br>(0)   | Reserved, must be set '0'.                                                                                                    |

Table 14: Configuration flags

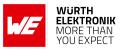

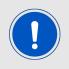

Warning: If both bit 0 and bit 2 are set, the module will operate in the configured OpMode. If you are in transparent OpMode changing again is only possible with the "ACC" PC tool.

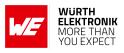

# 9. Timing parameters

### 9.1. Reset behaviour

Following a reset, a stable LOW level (  $\geq$  5ms) on the /*RTS* pin signals that the module is ready for operation. However, the level is only valid after the time required for the internal initialization of the processor.

After this initialisation, */RTS* is first set to high during boot-up of the module. After the boot-up the */RTS* changes back to LOW and indicates the module is ready to operate.

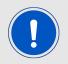

In transparent mode the host must implement proper startup detection by reading the /RTS signal accordingly to ensure stable module operation. UART bytes can be lost when not handling the /RTS accordingly.

#### 9.1.1. Power-on reset

After setting the supply voltage and releasing the */RESET* pin. The time until the module is ready for operation can be up to 1000 ms which depends on the boot up time and calibration time of the MUC oscillator (which depends on VCC level and temperature).

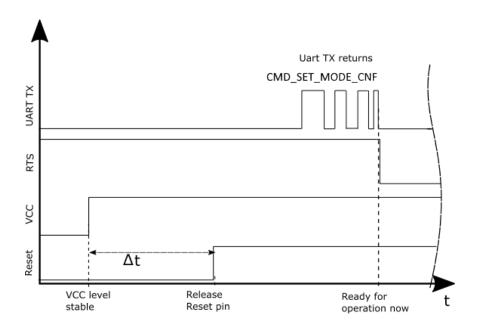

Figure 4: Command mode power up

#### 9.1.2. Reset via /RESET pin

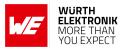

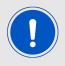

This section applies only to a situation where the VCC is stable and the module was already running. Additional timings are needed when VCC was just applied to the module, see chapter 4.2

To force a module restart by means of the */RESET* pin, it must first be set to LOW for at least 10 ms (see figure 4,  $\Delta t$ ).

After the pin is released, /RTS will switch to high after around 100 µs to indicate module bootup. During this time, the processor rate will be calibrated, which takes anywhere between 2 and 1000 ms depending on the supply voltage and temperature.

Recommended procedure: After the */RESET* pin is released, wait for falling edge on the */RTS* pin and then for a stable LOW level on the */RTS* pin and add an additional 100  $\mu$ s before sending UART data to the module.

### 9.2. Wake-up from the sleep mode

The switch-over to and from the sleep mode is also acknowledged via the */RTS* signal. Recommended procedure: After the *SLEEP* pin is released (to wake up the module), wait for a stable LOW level on the */RTS* pin and add an additional 100  $\mu$ s before sending UART data to the module.

### 9.3. Latencies during data transfer / packet generation

The data transfer is always buffered, i.e. data received via UART is buffered in the module until a specific event (see table 6) occurs. Subsequently, the UART reception is interrupted (flow control with */RTS* signal), and the payload data is passed to the internal memory of the wireless transceiver (FIFO).

The wireless transmission starts as soon as the first data is available in the transceiver memory (which is after the whole packet was received on the module UART) during the ongoing wire-less transmission, the remaining payload data is transmitted in chunks to the radio IC FIFO.

On the receiver side, the radio IC FIFO is read as soon as an incoming packet is detected. The whole received radio packet is checked for valid addressing and then transmitted via UART.

In combination with a suitable packet generation method, this procedure enables the minimization of the latencies resulting from buffering.

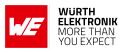

# 10. Radio parameters

The radio parameters (data rate, frequency range, etc.) can be configured with the PC program "ACC". Depending on the configured data rate, it can also be used to change additional parameters, e.g. MAC\_ACKTimeout, PHY\_DefaultChannel or PHY\_FIF0Precharge.

The following sections describe the permissible data rates and frequency ranges.

### 10.1. "H"-band

#### 10.1.1. Radio Equipment Directive

In the factory state, the radio data rate of Thadeus is 38.4 kbps. This frequency band ranges from 433.050 to 434.790 MHz and requires adhering to a 10% duty cycle.

The Thadeus is pre certified to confirm to the European Radio Equipment Directive. However, decisive for the conformity of the end-device is its radiated power. Besides others, this depends on the selected antenna, the wiring to the antenna and the quality of the power supply. Thus, the end-device manufacturer should verify the radiated power in any of his applications.

Due to this requirements for European conformity regarding EN 300 220-1 V3.1.1 and the claim regarding the out of band Emissions the initial output power is set to 9 dBm (Thadeus-EV with 2600130041 antenna). Higher power settings may be allowable depending on the radiated power in the end device and must be tested during the end system certification process. These measurements can also lead to the requirement for reducing the PHY\_PAPower settings.

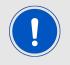

The Thadeus conformity measurements where performed with 50  $\Omega$ conducted on the Thadeus-EV with an output power setting of 9 dBm. The test results refer to a 0 dB(i) antenna.

An important aspect to comply with the radio regulatory is to adhere to the requirements of the duty cycle (DC). The duty cycle is the ratio expressed as a percentage of the cumulative duration of transmissions  $T_{on_cum}$  within an observation interval  $T_{obs}$ .

 $DC = (T_{on\_cum} / T_{obs})_{Fobs}$  on an observation bandwidth  $F_{obs}$ .

Unless otherwise specified,  $T_{obs}$  is 1 hour and the observation bandwidth  $F_{obs}$  is the operational frequency band.

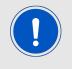

There are no mechanisms for constraining the duty cycle in the module firmware. The customer is fully responsible to adhere to the duty cycle restrictions.

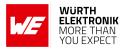

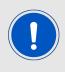

To fulfill the EN 300 220:

From the configurable 50 kHz channel raster, depending on the radio profile or more precisely depending on the occupied channel width the user has to choose channels in the raster stated in the following table.

The frequency channels of the module can be selected from a 50 kHz grid. Not all channels are suitable and permissible, depending on the selected bandwidth, output power and antenna (RF profile, RF TX power and RF channel).

Due to the 50kHz grid the Band J cannot be used with this module. However, by means of a customer specific firmware and certification measurement the use of Band J can be enabled for specific radio profiles (resulting in no DC restrictions).

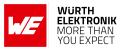

### 10.1.2. Channel assignment

| Channel-<br>Nr.              | Frequency<br>[MHz] | 1.2 kbps | 4.8 kbps | 19.2<br>kbps | 38.4<br>kbps | 76.8<br>kbps | 100<br>kbps |
|------------------------------|--------------------|----------|----------|--------------|--------------|--------------|-------------|
| Occupied<br>Channel<br>Width |                    | 20kHz    | 100kHz   | 100kHz       | 100kHz       | 200kHz       | 200kHz      |
|                              | <433.75            | no       | no       | no           | no           | no           | no          |
| 0                            | 433.75             | yes      | yes      | yes          | yes          | no           | no          |
| 1                            | 433.8              | yes      | *        | *            | *            | *            | *           |
| 2                            | 433.85             | yes      | yes      | yes          | yes          | yes          | yes         |
| 3                            | 433.90             | yes      | *        | *            | *            | *            | *           |
| 4                            | 433.95             | yes      | yes      | yes          | yes          | *            | *           |
| 5                            | 434.00             | yes      | *        | *            | *            | *            | *           |
| 6                            | 434.05             | yes      | yes      | yes          | yes          | yes          | yes         |
| 7                            | 434.10             | yes      | *        | *            | *            | *            | *           |
| 8                            | 434.15             | yes      | yes      | yes          | yes          | *            | *           |
| 9                            | 434.20             | yes      | *        | *            | *            | *            | *           |
| 10                           | 434.25             | yes      | yes      | yes          | yes          | yes          | yes         |
| 11                           | 434.30             | yes      | *        | *            | *            | *            | *           |
| 12                           | 434.35             | yes      | yes      | yes          | yes          | *            | *           |
| 13                           | 434.40             | yes      | *        | *            | *            | *            | *           |
| 14                           | 434.45             | yes      | yes      | yes          | yes          | yes          | yes         |
| 15                           | 434.50             | yes      | *        | *            | *            | *            | *           |
| 16                           | 434.55             | yes      | yes      | yes          | yes          | *            | *           |
| 17                           | 434.60             | yes      | *        | *            | *            | *            | *           |
| 18                           | 434.65             | yes      | yes      | yes          | yes          | yes          | yes         |
| 19                           | 434.70             | yes      | *        | *            | *            | no           | no          |
| 20                           | 434.75             | yes      | no       | no           | no           | no           | no          |
|                              | >434.75            | no       | no       | no           | no           | no           | no          |

Table 15: Recommended channel selection for "H" band, the default channel is shown in bold

"yes" means that the channel can be used and the use confirms to EN 300 220 "no" means that using the channel would not confirm to EN 300 220. "\*" means, that the channel in general is allowed, but the above mentioned channel spacing must be fulfilled

# 11. Battery powered operation

By using the pins *SLEEP* and *TRX\_DISABLE* accordingly, the module can be set to various power-saving operating states. Table 16 presents an overview of the available options. It is crucial for current consumption that the pins *SLEEP* and *TRX\_DISABLE* are pulled to the required logic levels at any operation state by the host or be disabled by setting the CfgFlags parameter accordingly.

|                  | TRX_DISABLE LOW level                                                               | TRX_DISABLE HIGH level                                                  |
|------------------|-------------------------------------------------------------------------------------|-------------------------------------------------------------------------|
| SLEEP LOW level  | Active Mode,<br>radio and UART communication<br>possible                            | <b>Standby</b> ,<br>radio TX and UART possible, no<br>radio RX          |
| SLEEP HIGH level | WOR mode,<br>module switches between<br>active and standby mode, timer<br>triggered | <b>Sleep Mode</b> ,<br>neither UART nor radio<br>communication possible |

 Table 16: Power consumption control

All other pins must be configured and implemented as advised by table 7 to prevent leakage current.

## 11.1. Active mode

In this operating state, the module is permanently ready to receive and forward data via UART or wireless transmission. The module will only switch to one of the other power-saving modes after processing any pending data transmission, i.e. */RTS* must be low.

### 11.2. Stand-by

In this operating state, the module's transceiver is disabled. Wireless reception is not possible, but transmission of data via UART and radio is possible.

### 11.3. WOR mode

The module automatically (timer triggered) wakes up at configurable intervals and remains active to receive for a configurable time before it automatically (timer triggered) switches back to sleep mode. The corresponding user settings parameters are described in chapter 8.26 and following.

### 11.4. Sleep mode

This is the module state with the lowest power consumption. Radio IC and MUC UART communication are disabled and in sleep mode. The module switches to one of the other operating

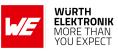

modes when it detects a falling edge on the *SLEEP* or *TRX\_DISABLE* pin. Concerning the power consumption in this operating mode, refer to table 4.

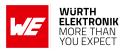

# 12. Custom firmware

### **12.1.** Custom configuration of standard firmware

The configuration of the standard firmware includes adoption of the non-volatile user settings (see chapter 8) to customer requirements and creating a customized product based on the standard product.

This variant will result in a customer exclusive module with a unique ordering number. It will also freeze the firmware version to a specific and customer tested version and thus results in a customer exclusive module with a unique ordering number.

Further scheduled firmware updates of the standard firmware will not be applied to this variant automatically. Applying updates or further functions require a customer request and release procedure.

### **12.2.** Customer specific firmware

A customer specific firmware may include "Custom configuration of standard firmware" plus additional options or functions and tasks that are customer specific and not part of the standard firmware.

Further scheduled firmware updates of the standard firmware will not be applied to this variant automatically. Applying updates or further functions require a customer request and release procedure.

This also results in a customer exclusive module with a unique ordering number.

An example for this level of customization are functions like host-less operation where the module will perform data generation (e.g. by reading a SPI or I<sup>2</sup>C sensor) and cyclic transmission of this data to a data collector, while sleeping or being passive most of the time.

Also replacing UART with SPI as host communication interface is classified such a custom specific option.

Certification critical changes need to be re-evaluated by an external qualified measurement laboratory. These critical changes may occur when e.g. changing radio parameters, the channel access method, the duty-cycle or in case of various other functions and options possibly used or changed by a customer specific firmware.

## 12.3. Customer firmware

A customer firmware is a firmware written and tested by the customer himself or a 3rd party as a customer representative specifically for the hardware platform provided by a module.

This customer firmware (e.g. in form of a Intel hex file) will be implemented into the module's production process at our production site.

This also results in a customer exclusive module with a unique ordering number.

The additional information needed for this type of customer firmware, such as hardware specific details and details towards the development of such firmware are not available for the public and can only be made available to qualified customers.

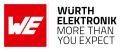

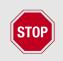

The qualification(s) and certification(s) of the standard firmware cannot be applied to this customer firmware solution without a review and verification.

## 12.4. Contact for firmware requests

Please contact your Business Development Engineer (BDM) or *WCS@we-online.com* for quotes regarding these topics.

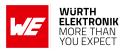

## 13. Firmware updates

All products will experience maintenance, security and/or feature updates from time to time. For the standard products these maintained via the PCN process.

Customers can request the creation of a customized product including a "firmware freeze" to ensure that they will receive their verified product even if the standard product is updated.

### 13.1. Firmware flashing using the production interface

Most Würth Elektronik eiSos wireless connectivity modules offer a production interface (e.g. JTAG, SWD, Spy-Bi-Wire) for module flash access. Depending on the product, this interface can be used by customers to erase the entire chip and install their own firmware.

Using the production interface is not intended to perform updates of Würth Elektronik eiSos standard product firmware.

Production firmware images and binary files for Würth Elektronik eiSos wireless connectivity modules are not publicly available.

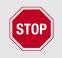

Any certification, declaration, listing and qualification becomes invalid if the production interface is used by a customer. Some products, in their documentation, state exceptions to this invalidation under certain conditions.

Customers shall make the product specific firmware update interface available to their application. These methods will use a wired (UART, SPI, etc.) or wireless (Bluetooth<sup>®</sup> LE, WiFi, etc.) communication interface of the module to allow updating the product's firmware. Details are described in the next sections.

### 13.2. Update via ACC Software and UART

Only the *UTDX*, *URXD* and *GND* signals are needed for this connection. A suitable adapter/converter is required for a PC connection (e.g. the FTDI TTL-323R-3V3 UART to USB converter).

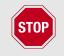

None of the module pins are 5 V TTL compatible. Applying overvoltage to any pin may damage the hardware permanently. Ensure your levels are in the range of the electrical specification as shown in chapter 2

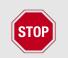

Users must make sure that their host is not accessing the Thadeus RX line (i.e. pulling it HIGH or LOW) as that will prevent ACC to access the module.

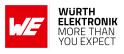

As long as our standard firmware is running on the module, it can be updated with the PC utility "ACC" via the serial interface. If the module is not directly connected to a PC, then at least the UART should be made accessible, e.g. by means of a suitable connector. ACC can be downloaded from the Würth Elektronik eiSos homepage: *ACC*.

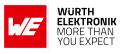

# 14. Firmware history

Version 1.2.2 "Release"

- features added (/CTS-Pin; LED-Pins)
- internal Pull-Down resistors active at following inputs: /DATA\_REQ, SLEEP, TRX\_DIS, /CONFIG

Version 2.0.0 "Release"

• Thadeus: Updated the user settings to be CE-conform (i.e. PHY\_PAPower was reduced)

Version 2.1.0 "Release"

- Ported to a newer compiler version
- Implemented newest errata updates

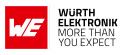

# 15. Design in guide

### 15.1. Advice for schematic and layout

For users with less RF experience it is advisable to closely copy the relating EV-Board with respect to schematic and layout, as it is a proven design. The layout should be conducted with particular care, because even small deficiencies could affect the radio performance and its range or even the conformity.

The following general advice should be taken into consideration:

- A clean, stable power supply is strongly recommended. Interference, especially oscillation can severely restrain range and conformity.
- Variations in voltage level should be avoided.
- LDOs, properly designed in, usually deliver a proper regulated voltage.
- Blocking capacitors and a ferrite bead in the power supply line can be included to filter and smoothen the supply voltage when necessary.

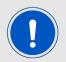

No fixed values can be recommended, as these depend on the circumstances of the application (main power source, interferences etc.).

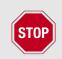

The use of an external reset IC should be considered if one of the following points is relevant:

- The slew rate of the power supply exceeds the electrical specifications.
- The effect of different current consumptions on the voltage level of batteries or voltage regulators should be considered. The module draws higher currents in certain scenarios like start-up or radio transmit which may lead to a voltage drop on the supply. A restart under such circumstances should be prevented by ensuring that the supply voltage does not drop below the minimum specifications.
- Voltage levels below the minimum recommended voltage level may lead to malfunction. The reset pin of the module shall be held on LOW logic level whenever the VDD is not stable or below the minimum operating Voltage.
- Special care must be taken in case of battery powered systems.

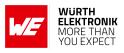

- Elements for ESD protection should be placed on all pins that are accessible from the outside and should be placed close to the accessible area. For example, the RF-pin is accessible when using an external antenna and should be protected.
- ESD protection for the antenna connection must be chosen such as to have a minimum effect on the RF signal. For example, a protection diode with low capacitance such as the 8231606A or a 68 nH air-core coil connecting the RF-line to ground give good results.
- Placeholders for optional antenna matching or additional filtering are recommended.
- The antenna path should be kept as short as possible.

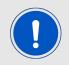

Again, no fixed values can be recommended, as they depend on the influencing circumstances of the application (antenna, interferences etc.).

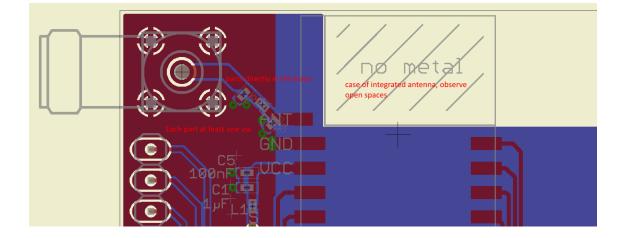

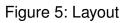

- To avoid the risk of short circuits and interference there should be no routing underneath the module on the top layer of the baseboard.
- On the second layer, a ground plane is recommended, to provide good grounding and shielding to any following layers and application environment.
- In case of integrated antennas it is required to have areas free from ground. This area should be copied from the EV-Board.
- The area with the integrated antenna must overlap with the carrier board and should not protrude, as it is matched to sitting directly on top of a PCB.
- Modules with integrated antennas should be placed with the antenna at the edge of the main board. It should not be placed in the middle of the main board or far away from the edge. This is to avoid tracks beside the antenna.

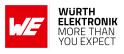

- Filter and blocking capacitors should be placed directly in the tracks without stubs, to achieve the best effect.
- Antenna matching elements should be placed close to the antenna / connector, blocking capacitors close to the module.
- Ground connections for the module and the capacitors should be kept as short as possible and with at least one separate through hole connection to the ground layer.
- ESD protection elements should be placed as close as possible to the exposed areas.

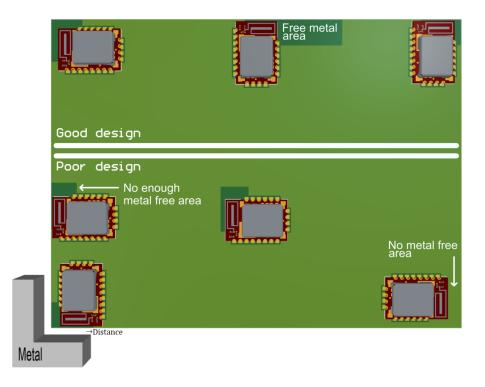

Figure 6: Placement of the module with integrated antenna

### 15.2. Designing the antenna connection

The antenna should be connected with a 50  $\Omega$  line. This is needed to obtain impedance matching to the module and avoids reflections. Here we show as an example how to calculate the dimensions of a 50  $\Omega$  line in form of a micro strip above ground, as this is easiest to calculate. Other connections like coplanar or strip line are more complicated to calculate but can offer more robustness to EMC. There are free calculation tools available in the internet.

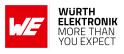

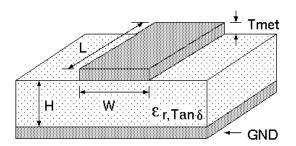

Figure 7: Dimensioning the antenna connection as micro strip

The width W for a micro strip can be calculated using the following equation:

$$W = 1.25 \times \left(\frac{5.98 \times H}{e^{\frac{50 \times \sqrt{\epsilon_r + 1.41}}{87}}} - T_{met}\right)$$
(1)

Example:

A FR4 material with  $\varepsilon_r = 4.3$ , a height H = 1000 µm and a copper thickness of T<sub>met</sub> = 18 µm will lead to a trace width of W ~ 1.9 mm. To ease the calculation of the micro strip line (or e.g. a coplanar) many calculators can be found in the internet.

- As rule of thumb a distance of about 3×W should be observed between the micro strip and other traces / ground.
- The micro strip refers to ground, therefore there has to be the ground plane underneath the trace.
- Keep the feeding line as short as possible.

## 15.3. Antenna solutions

There exist several kinds of antennas, which are optimized for different needs. Chip antennas are optimized for minimal size requirements but at the expense of range, PCB antennas are optimized for minimal costs, and are generally a compromise between size and range. Both usually fit inside a housing.

Range optimization in general is at the expense of space. Antennas that are bigger in size, so that they would probably not fit in a small housing, are usually equipped with a RF connector. A benefit of this connector may be to use it to lead the RF signal through a metal plate (e.g. metal housing, cabinet).

As a rule of thumb a minimum distance of  $\lambda$  /10 (which is 3.5 cm @ 868 MHz and 1.2 cm @ 2.44 GHz) from the antenna to any other metal should be kept. Metal placed further away will not directly influence the behavior of the antenna, but will anyway produce shadowing.

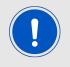

Keep the antenna as far as possible from large metal objects to avoid electromagnetic field blocking.

In the following chapters, some special types of antenna are described.

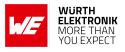

#### 15.3.1. Wire antenna

An effective antenna is a  $\lambda$  /4 radiator with a suiting ground plane. The simplest realization is a piece of wire. It's length is depending on the used radio frequency, so for example 8.6 cm 868.0 MHz and 3.1 cm for 2.440 GHz as frequency. This radiator needs a ground plane at its feeding point. Ideally, it is placed vertically in the middle of the ground plane. As this is often not possible because of space requirements, a suitable compromise is to bend the wire away from the PCB respective to the ground plane. The  $\lambda$ /4 radiator has approximately 40  $\Omega$  input impedance. Therefore, matching is not required.

#### 15.3.2. Chip antenna

There are many chip antennas from various manufacturers. The benefit of a chip antenna is obviously the minimal space required and reasonable costs. However, this is often at the expense of range. For the chip antennas, reference designs should be followed as closely as possible, because only in this constellation can the stated performance be achieved.

#### 15.3.3. PCB antenna

PCB antenna designs can be very different. The special attention can be on the miniaturization or on the performance. The benefits of the PCB antenna are their small / not existing (if PCB space is available) costs, however the EV of a PCB antenna holds more risk of failure than the use of a finished antenna. Most PCB antenna designs are a compromise of range and space between chip antennas and connector antennas.

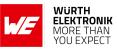

- 15.3.4. Antennas provided by Würth Elektronik eiSos
- 15.3.4.1. 2600130041 Herse dipole antenna

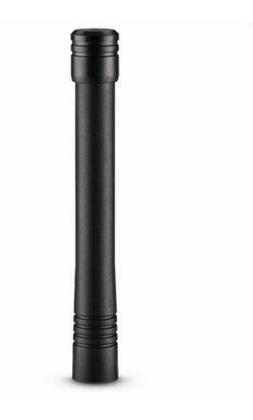

Figure 8: Herse dipole antenna

| Specification           | Value         |
|-------------------------|---------------|
| Frequency range [MHz]   | 433           |
| Impedance $[\Omega]$    | 50            |
| VSWR                    | ≤ <b>1</b> .5 |
| Polarization            | Vertical      |
| Radiation               | Omni          |
| Gain [dBi]              | 0             |
| Antenna Cover           | TPEE          |
| Dimensions (L x d) [mm] | 90 x 12       |
| Weight [g]              | 9.6           |
| Connector               | SMA plug      |
| Operating Temp. [℃]     | -40 - +80     |

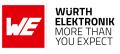

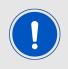

This antenna requires a ground plane, which will influence the electrical parameters.

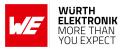

# 16. Reference design

Thadeus was tested and certified on the corresponding Thadeus EV-Board. For the compliance with the EU directive 2014/53/EU Annex I, the EV-Board serves as reference design. This is no discrepancy due to the fact that the EV-Board itself does not fall within the scope of the EU directive 2014/53/EU Annex I as the module is tested on the EV-Board, which is also the recommended use.

Further information concerning the use of the EV-Board can be found in the manual of the Thadeus EV-Board.

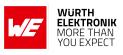

## 16.1. Schematic

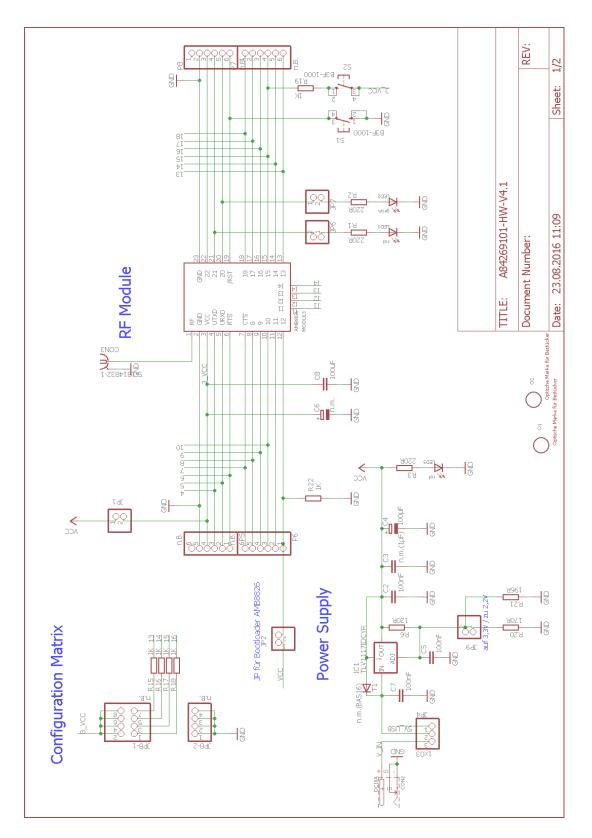

#### **WIRELESS CONNECTIVITY & SENSORS**

#### **User manual Thadeus**

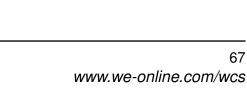

67

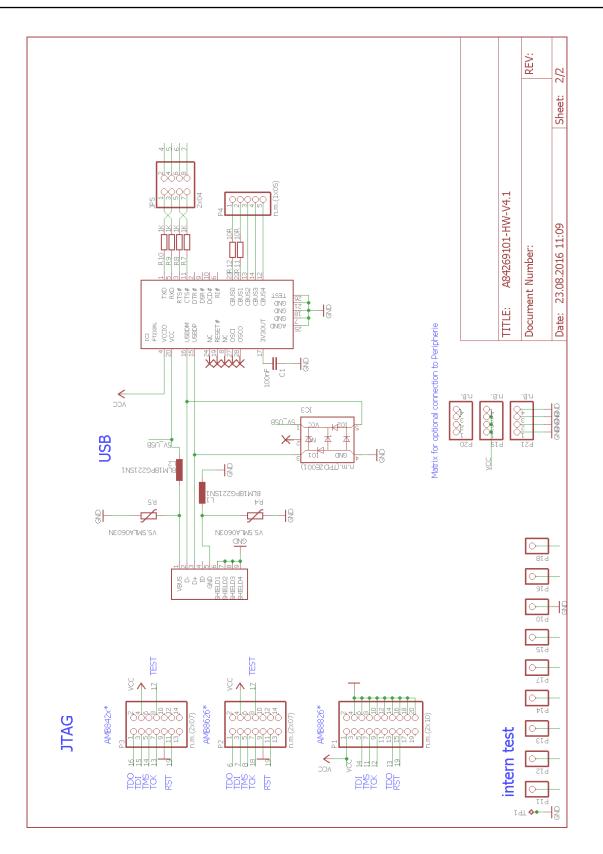

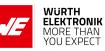

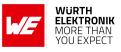

## 16.2. Layout

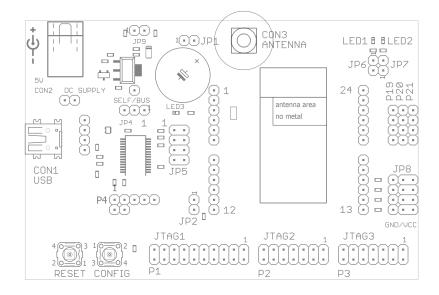

Figure 9: Assembly diagram

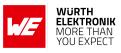

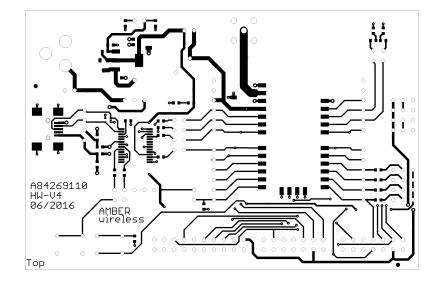

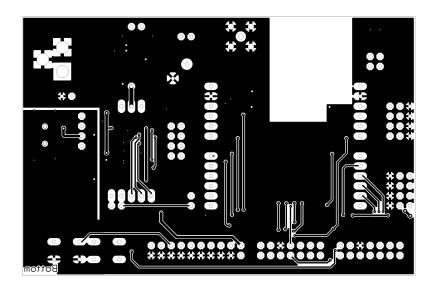

Figure 10: Top and Bottom Layer

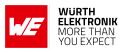

# 17. Manufacturing information

### 17.1. Moisture sensitivity level

This wireless connectivity product is categorized as JEDEC Moisture Sensitivity Level 3 (MSL3), which requires special handling.

More information regarding the MSL requirements can be found in the IPC/JEDEC J-STD-020 standard on *www.jedec.org*.

More information about the handling, picking, shipping and the usage of moisture/reflow and/or process sensitive products can be found in the IPC/JEDEC J-STD-033 standard on *www.jedec.org*.

## 17.2. Soldering

### 17.2.1. Reflow soldering

Attention must be paid on the thickness of the solder resist between the host PCB top side and the modules bottom side. Only lead-free assembly is recommended according to JEDEC J-STD020.

| Profile feature                                    |                    | Value             |
|----------------------------------------------------|--------------------|-------------------|
| Preheat temperature Min                            | T <sub>S Min</sub> | 150 ℃             |
| Preheat temperature Max                            | T <sub>S Max</sub> | 200 °C            |
| Preheat time from $T_{S Min}$ to $T_{S Max}$       | t <sub>S</sub>     | 60 - 120 seconds  |
| Ramp-up rate ( $T_L$ to $T_P$ )                    |                    | 3 ℃ / second max. |
| Liquidous temperature                              | TL                 | 217 °C            |
| Time $t_L$ maintained above $T_L$                  | tL                 | 60 - 150 seconds  |
| Peak package body temperature                      | Τ <sub>Ρ</sub>     | 245 ℃             |
| Time within 5 °C of actual peak temperature        | t <sub>P</sub>     | 20 - 30 seconds   |
| Ramp-down Rate (T <sub>P</sub> to T <sub>L</sub> ) |                    | 6 ℃ / second max. |
| Time 20 ℃ to T <sub>P</sub>                        |                    | 8 minutes max.    |

Table 17: Classification reflow soldering profile, Note: refer to IPC/JEDEC J-STD-020E

It is recommended to solder this module on the last reflow cycle of the PCB. For solder paste use a LFM-48W or Indium based SAC 305 alloy (Sn 96.5 / Ag 3.0 / Cu 0.5 / Indium 8.9HF / Type 3 / 89%) type 3 or higher.

The reflow profile must be adjusted based on the thermal mass of the entire populated PCB, heat transfer efficiency of the reflow oven and the specific type of solder paste used. Based on the specific process and PCB layout the optimal soldering profile must be adjusted and verified. Other soldering methods (e.g. vapor phase) have not been verified and have to be validated

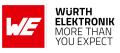

by the customer at their own risk. Rework is not recommended.

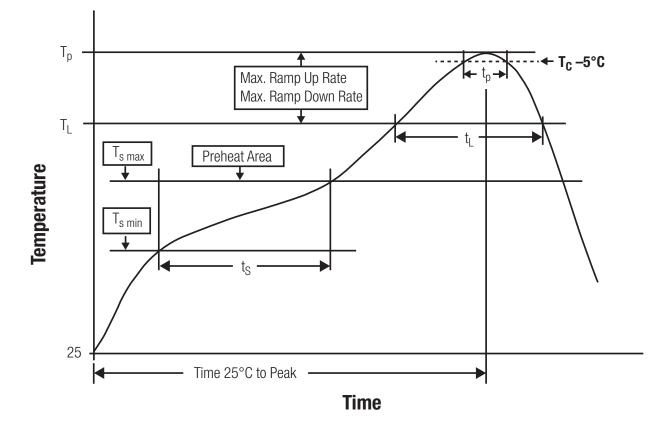

Figure 11: Reflow soldering profile

After reflow soldering, visually inspect the board to confirm proper alignment

### 17.2.2. Cleaning

Do not clean the product. Any residue cannot be easily removed by washing. Use a "no clean" soldering paste and do not clean the board after soldering.

- Do not clean the product with water. Capillary effects can draw water into the gap between the host PCB and the module, absorbing water underneath it. If water is trapped inside, it may short-circuit adjoining pads. The water may also destroy the label and ink-jet printed text on it.
- Cleaning processes using alcohol or other organic solvents may draw solder flux residues into the housing, which won't be detected in a post-wash inspection. The solvent may also destroy the label and ink-jet printed text on it.
- Do not use ultrasonic cleaning as it will permanently damage the part, particularly the crystal oscillators.

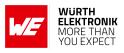

### 17.2.3. Potting and coating

- If the product is potted in the customer application, the potting material might shrink or expand during and after hardening. Shrinking could lead to an incomplete seal, allowing contaminants into the component. Expansion could damage components. We recommend a manual inspection after potting to avoid these effects.
- Conformal coating or potting results in loss of warranty.
- The RF shield will not protect the part from low-viscosity coatings and potting. An undefined amount of coating and potting will enter inside the shielding.
- Conformal coating and potting will influence the parts of the radio front end and consequently influence the radio performance.
- Potting will influence the temperature behaviour of the device. This might be critical for components with high power.

### 17.2.4. Other notations

- Do not attempt to improve the grounding by forming metal strips directly to the EMI covers or soldering on ground cables, as it may damage the part and will void the warranty.
- Always solder every pad to the host PCB even if some are unused, to improve the mechanical strength of the module.
- The part is sensitive to ultrasonic waves, as such do not use ultrasonic cleaning, welding or other processing. Any ultrasonic processing will void the warranty.

### 17.3. ESD handling

This product is highly sensitive to electrostatic discharge (ESD). As such, always use proper ESD precautions when handling. Make sure to handle the part properly throughout all stages of production, including on the host PCB where the module is installed. For ESD ratings, refer to the module series' maximum ESD section. For more information, refer to the relevant chapter 2. Failing to follow the aforementioned recommendations can result in severe damage to the part.

- the first contact point when handling the PCB is always between the local GND and the host PCB GND, unless there is a galvanic coupling between the local GND (for example work table) and the host PCB GND.
- Before assembling an antenna patch, connect the grounds.
- While handling the RF pin, avoid contact with any charged capacitors and be careful when contacting any materials that can develop charges (for example coaxial cable with around 50-80 pF/m, patch antenna with around 10 pF, soldering iron etc.)
- Do not touch any exposed area of the antenna to avoid electrostatic discharge. Do not let the antenna area be touched in a non ESD-safe manner.
- When soldering, use an ESD-safe soldering iron.

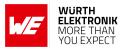

### 17.4. Safety recommendations

It is your duty to ensure that the product is allowed to be used in the destination country and within the required environment. Usage of the product can be dangerous and must be tested and verified by the end user. Be especially careful of:

- Use in areas with risk of explosion (for example oil refineries, gas stations).
- Use in areas such as airports, aircraft, hospitals, etc., where the product may interfere with other electronic components.

It is the customer's responsibility to ensure compliance with all applicable legal, regulatory and safety-related requirements as well as applicable environmental regulations. Disassembling the product is not allowed. Evidence of tampering will void the warranty.

- Compliance with the instructions in the product manual is recommended for correct product set-up.
- The product must be provided with a consolidated voltage source. The wiring must meet all applicable fire and security prevention standards.
- Handle with care. Avoid touching the pins as there could be ESD damage.

Be careful when working with any external components. When in doubt consult the technical documentation and relevant standards. Always use an antenna with the proper characteristics.

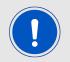

Würth Elektronik eiSos radio modules with high output power of up to 500 mW generate a large amount of heat while transmitting. The manufacturer of the end device must take care of potentially necessary actions for his application.

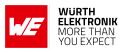

## 18. Product testing

### 18.1. Würth Elektronik eiSos in-house production tests

To achieve a high quality standard, Würth Elektronik eiSos follows a philosophy of supplying fully tested radio modules. At the end of the production process, every unit undergoes an optical inspection. Here the quality of soldering, edge castellation and edge milling is monitored.

If this has been passed, the radio modules are handed over to the automatic test equipment for the electrical characterization. This includes:

- Voltage and current tests to ensure proper electrical performance
- RF characteristics (frequency, spectrum, TX power) measurement and calibration
- Radio communication tests
- Firmware and serial number programming
- Host interface communication tests

The automated testing process is logged for internal quality control. The gained measurement data of each unit is analysed to detect defective parts and investigate the corresponding root cause. Defective radio modules are discarded, in order to guarantee a 100% failure-free delivery to customers.

### **18.2. EMS production tests**

The rigorous in-series production testing ensures that EMS don't need to duplicate firmware tests or measurements. This streamlines the process and eliminates the need for additional testing over analogue and digital interfaces during device production. When it comes to device testing, the ideal focus should be on module assembly quality:

- All module pins are soldered properly on the base PCB
- There are no short circuits
- The mounting process did not damage the module
- The communication between host and radio module is working
- The antenna is connected properly

Simple "Go/No go" tests, like checking the RSSI value, give already a hint if the power supply and antenna have been connected properly.

In addition to such standard testing procedures, radio module integrators have the flexibility to perform additional dedicated tests to thoroughly evaluate the device. Specific tests they can consider are:

• Measure module current consumption in a specified operating state. Deviations from expected results (compared to a "Golden Device") can signal potential issues.

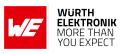

- Perform functional tests, including communication checks with the host controller and verification of interfaces.
- Assess fundamental RF characteristics (modulation accuracy, power levels, spectrum). Verify that the device meets expected performance standards.

## **19. Physical specifications**

### 19.1. Dimensions

| Dimensions     |  |  |
|----------------|--|--|
| 17 x 27 x 4 mm |  |  |

Table 18: Dimensions

19.2. Weight

| Weight |  |
|--------|--|
| ~3 g   |  |

Table 19: Weight

19.3. Module drawing

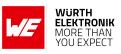

### WIRELESS CONNECTIVITY & SENSORS User manual Thadeus

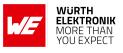

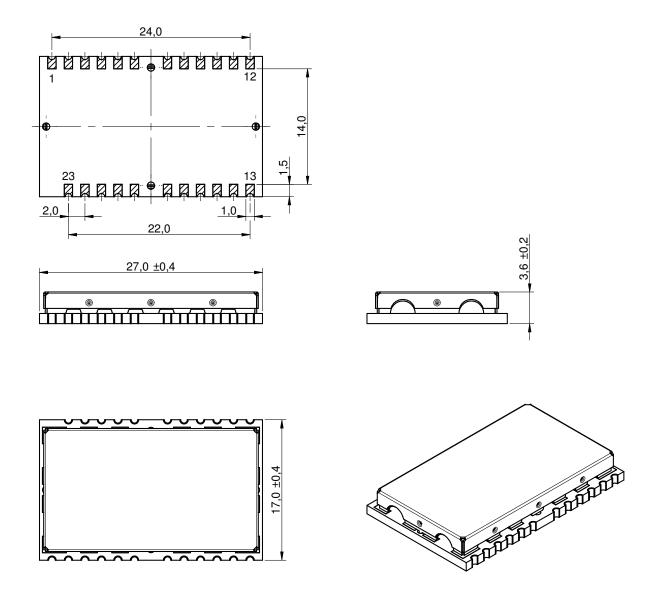

Figure 12: Module dimensions [mm]

### 19.4. Footprint

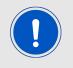

Due to the high risk of a short between VCC and GND, a clearance of 14 mm between the opposite pads has to be considered!

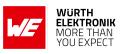

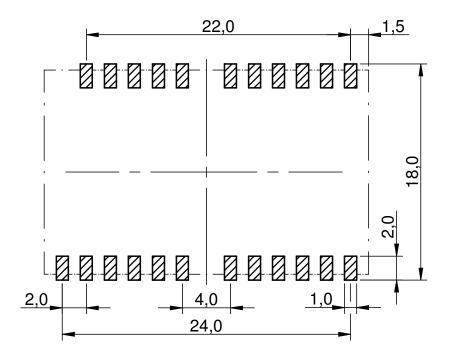

Figure 13: Footprint and dimensions [mm]

### 19.5. Antenna free area

To avoid influence and mismatching of the antenna the recommended free area around the antenna should be maintained. As rule of thumb a minimum distance of metal parts to the antenna of  $\lambda/10$  should be kept (see figure 13). Even though metal parts would influence the characteristic of the antenna, but the direct influence and matching keep an acceptable level.

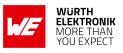

## 20. Marking

### 20.1. Lot number

The 15 digit lot number is printed in numerical digits as well as in form of a machine readable bar code. It is divided into 5 blocks as shown in the following picture and can be translated according to the following table.

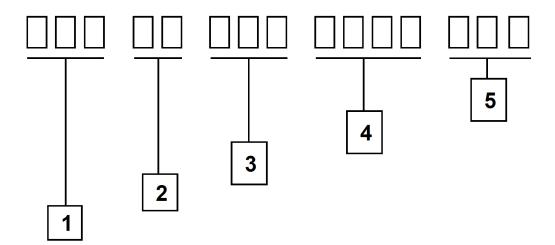

Figure 14: Lot number structure

| Block | Information                                | Example(s)                   |  |
|-------|--------------------------------------------|------------------------------|--|
| 1     | eiSos internal, 3 digits                   | 438                          |  |
| 2     | eiSos internal, 2 digits                   | 01                           |  |
| 3     | Radio module hardware version,<br>3 digits | V2.4 = 024, V12.2 = 122      |  |
| 4     | Date code, 4 digits                        | 1703 = week 03 in year 2017, |  |
|       |                                            | 1816 = week 16 in year 2018  |  |
| 5     | Radio module firmware version,<br>3 digits | V3.2 = 302, V5.13 = 513      |  |

Table 20: Lot number details

As the user can perform a firmware update the printed lot number only shows the factory delivery state. The currently installed firmware can be requested from the module using the corresponding product specific command. The firmware version as well as the hardware version are restricted to show only major and minor version not the patch identifier.

### 20.2. General labeling information

Labels of Würth Elektronik eiSos radio modules include several fields. Besides the manufacturer identification, the product's *WE* order code, serial number and certification information are placed on the label. In case of small labels, additional certification marks are placed on the label of the reel.

The information on the label are fixed. Only the serial number changes with each entity of the radio module. For Thadeus the label is as follows:

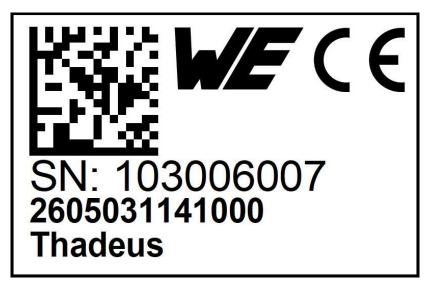

Figure 15: Label of the Thadeus

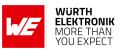

## 21. Information for explosion protection

In case the end product should be used in explosion protection areas the following information can be used:

- The module itself is unfused.
- The maximum output power of the module is 10 dBm.
- The total amount of capacitance of all capacitors is 321.4 nF.
- The total amount of inductance of all inductors is 1.103  $\mu$ H.

# 22. References

- [1] To calculate the baud rate registers UART\_MCTL, UART\_BR0 and UART\_BR1, the "Baud Rate Calculator" tool is integrated in ACC. To configure a standard baud rate, ACC provides a drop-down field with automatic calculation and parameterisation of the baud rate registers.
- [2] "CC1101 Single-Chip Low-Cost Low-Power RF Transceiver", Texas Instruments

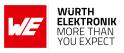

## 23. Regulatory compliance information

### 23.1. Important notice EU

The use of RF frequencies is limited by national regulations. The Thadeus has been designed to comply with the RED directive 2014/53/EU of the European Union (EU).

The Thadeus can be operated without notification and free of charge in the area of the European Union. However, according to the RED directive, restrictions (e.g. in terms of duty cycle or maximum allowed RF power) may apply.

### 23.2. Important notice UKCA

The UK's government has laid legislation to continue recognition of current EU requirements for a range of product regulations, including the CE marking. The Radio Equipment Regulation 2017/1206 is within the scope of this announcement, among others.

Consequently, the Thadeus can be sold and utilized in the UK with the CE marking, without the need of UKCA declaration of conformity or UKCA marking.

Source: https://www.gov.uk/guidance/ce-marking

### 23.3. Conformity assessment of the final product

The Thadeus is a subassembly. It is designed to be embedded into other products (products incorporating the Thadeus are henceforward referred to as "final products").

It is the responsibility of the manufacturer of the final product to ensure that the final product is in compliance with the essential requirements of the underlying national radio regulations.

The conformity assessment of the subassembly Thadeus carried out by Würth Elektronik eiSos does not replace the required conformity assessment of the final product.

### 23.4. Exemption clause

Relevant regulation requirements are subject to change. Würth Elektronik eiSos does not guarantee the accuracy of the before mentioned information. Directives, technical standards, procedural descriptions and the like may be interpreted differently by the national authorities. Equally, the national laws and restrictions may vary with the country. In case of doubt or uncertainty, we recommend that you consult with the authorities or official certification organizations of the relevant countries. Würth Elektronik eiSos is exempt from any responsibilities or liabilities related to regulatory compliance.

Notwithstanding the above, Würth Elektronik eiSos makes no representations and warranties of any kind related to their accuracy, correctness, completeness and/or usability for customer applications. No responsibility is assumed for inaccuracies or incompleteness.

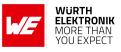

### 23.5. EU Declaration of conformity

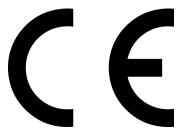

### **EU DECLARATION OF CONFORMITY**

Radio equipment: 2605031141000

The manufacturer: Würth Elektronik eiSos GmbH & Co. KG Max-Eyth-Straße 1 74638 Waldenburg

This declaration of conformity is issued under the sole responsibility of the manufacturer.

### Object of the declaration: 2605031141000

The object of the declaration described above is in conformity with the relevant Union harmonisation legislation: Directive 2014/53/EU and 2011/65/EU. Following harmonised norms or technical specifications have been applied:

EN 300 220-1 V3.1.1 (2017-02) EN 300 220-2 V3.1.1 (2017-02) EN 301 489-1 V2.2.0 (Draft) EN 301 489-3 V2.1.1 (Final draft) EN 62479 : 2010 EN 60950-1: 2006 + A11: 2009 + A1: 2010 + A12: 2011

i.A. G. Esclardy

Trier, 8th of November 2018 Place and date of issue

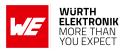

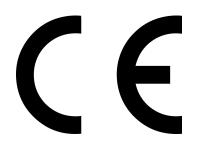

### **EU DECLARATION OF CONFORMITY**

Radio equipment: 2605066241001

The manufacturer: Würth Elektronik eiSos GmbH & Co. KG Max-Eyth-Straße 1 74638 Waldenburg

This declaration of conformity is issued under the sole responsibility of the manufacturer.

### Object of the declaration: 2605066241001

The object of the declaration described above is in conformity with the relevant Union harmonisation legislation: Directive 2014/53/EU and 2011/65/EU. Following harmonised norms or technical specifications have been applied:

EN 300 220-1 V3.1.1 (2017-02) EN 300 220-2 V3.1.1 (2017-02) EN 301 489-1 V2.2.0 (Draft) EN 301 489-3 V2.1.1 (Final draft) EN 62479 : 2010 EN 60950-1: 2006 + A11: 2009 + A1: 2010 + A12: 2011

i.A. G. Esclardy

Trier, 8th of November 2018 Place and date of issue

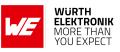

## 24. Important notes

The following conditions apply to all goods within the wireless connectivity and sensors product range of Würth Elektronik eiSos GmbH & Co. KG:

#### General customer responsibility

Some goods within the product range of Würth Elektronik eiSos GmbH & Co. KG contain statements regarding general suitability for certain application areas. These statements about suitability are based on our knowledge and experience of typical requirements concerning the areas, serve as general guidance and cannot be estimated as binding statements about the suitability for a customer application. The responsibility for the applicability and use in a particular customer design is always solely within the authority of the customer. Due to this fact, it is up to the customer to evaluate, where appropriate to investigate and to decide whether the device with the specific product characteristics described in the product specification is valid and suitable for the respective customer application or not. Accordingly, the customer is cautioned to verify that the documentation is current before placing orders.

#### Customer responsibility related to specific, in particular safety-relevant applications

It has to be clearly pointed out that the possibility of a malfunction of electronic components or failure before the end of the usual lifetime cannot be completely eliminated in the current state of the art, even if the products are operated within the range of the specifications. The same statement is valid for all software source code and firmware parts contained in or used with or for products in the wireless connectivity and sensor product range of Würth Elektronik eiSos GmbH & Co. KG. In certain customer applications requiring a high level of safety and especially in customer applications in which the malfunction or failure of an electronic component could endanger human life or health, it must be ensured by most advanced technological aid of suitable design of the customer application that no injury or damage is caused to third parties in the event of malfunction or failure of an electronic component.

#### Best care and attention

Any product-specific data sheets, manuals, application notes, PCNs, warnings and cautions must be strictly observed in the most recent versions and matching to the products revisions. These documents can be downloaded from the product specific sections on the wireless connectivity and sensors homepage.

#### Customer support for product specifications

Some products within the product range may contain substances, which are subject to restrictions in certain jurisdictions in order to serve specific technical requirements. Necessary information is available on request. In this case, the Business Development Engineer (BDM) or the internal sales person in charge should be contacted who will be happy to support in this matter.

#### Product improvements

Due to constant product improvement, product specifications may change from time to time. As a standard reporting procedure of the Product Change Notification (PCN) according to the JEDEC-Standard, we inform about major changes. In case of further queries regarding the PCN, the Business Development Engineer (BDM), the internal sales person or the technical support team in charge should be contacted. The basic responsibility of the customer as per section 24 and 24 remains unaffected.

All software like "wireless connectivity SDK", "Sensor SDK" or other source codes as well as all PC software tools are not subject to the Product Change Notification information process.

#### Product life cycle

Due to technical progress and economical evaluation, we also reserve the right to discontinue production and delivery of products. As a standard reporting procedure of the Product Termination Notification (PTN) according to the JEDEC-Standard we will inform at an early stage about inevitable product discontinuance. According to this, we cannot ensure that all products within our product range will always be available. Therefore, it needs to be verified with the Business Development Engineer (BDM) or the internal sales person in charge about the current product availability expectancy before or when the product for application design-in disposal is considered. The approach named above does not apply in the case of individual agreements deviating from the foregoing for customer-specific products.

#### Property rights

All the rights for contractual products produced by Würth Elektronik eiSos GmbH & Co. KG on the basis of ideas, development contracts as well as models or templates that are subject to copyright, patent or commercial protection supplied to the customer will remain with Würth Elektronik eiSos GmbH & Co. KG. Würth Elektronik eiSos GmbH & Co. KG does not warrant or represent that any license, either expressed or implied, is granted under any patent right, copyright, mask work right, or other intellectual property right relating to any combination, application, or process in which Würth Elektronik eiSos GmbH & Co. KG components or services are used.

#### General terms and conditions

Unless otherwise agreed in individual contracts, all orders are subject to the current version of the "General Terms and Conditions of Würth Elektronik eiSos Group", last version available at *www.we-online.com*.

## 25. Legal notice

#### Exclusion of liability

Würth Elektronik eiSos GmbH & Co. KG considers the information in this document to be correct at the time of publication. However, Würth Elektronik eiSos GmbH & Co. KG reserves the right to modify the information such as technical specifications or functions of its products or discontinue the production of these products or the support of one of these products without any written announcement or notification to customers. The customer must make sure that the information used corresponds to the latest published information. Würth Elektronik eiSos GmbH & Co. KG does not assume any liability for the use of its products. Würth Elektronik eiSos GmbH & Co. KG does not grant licenses for its patent rights or for any other of its intellectual property rights or third-party rights.

Notwithstanding anything above, Würth Elektronik eiSos GmbH & Co. KG makes no representations and/or warranties of any kind for the

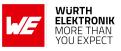

provided information related to their accuracy, correctness, completeness, usage of the products and/or usability for customer applications. Information published by Würth Elektronik eiSos GmbH & Co. KG regarding third-party products or services does not constitute a license to use such products or services or a warranty or endorsement thereof.

#### Suitability in customer applications

The customer bears the responsibility for compliance of systems or units, in which Würth Elektronik eiSos GmbH & Co. KG products are integrated, with applicable legal regulations. Customer acknowledges and agrees that it is solely responsible for compliance with all legal, regulatory and safety-related requirements concerning its products, and any use of Würth Elektronik eiSos GmbH & Co. KG components in its applications, notwithstanding any applications-related information or support that may be provided by Würth Elektronik eiSos GmbH & Co. KG. Customer represents and agrees that it has all the necessary expertise to create and implement safeguards which anticipate dangerous consequences of failures, monitor failures and their consequences lessen the likelihood of failures that might cause harm and take appropriate remedial actions. The customer will fully indemnify Würth Elektronik eiSos GmbH & Co. KG and its representatives against any damages arising out of the use of any Würth Elektronik eiSos GmbH & Co. KG components in safety-critical applications.

#### Trademarks

AMBER wireless is a registered trademark of Würth Elektronik eiSos GmbH & Co. KG. All other trademarks, registered trademarks, and product names are the exclusive property of the respective owners.

#### Usage restriction

Würth Elektronik eiSos GmbH & Co. KG products have been designed and developed for usage in general electronic equipment only. This product is not authorized for use in equipment where a higher safety standard and reliability standard is especially required or where a failure of the product is reasonably expected to cause severe personal injury or death, unless the parties have executed an agreement specifically governing such use. Moreover, Würth Elektronik eiSos GmbH & Co. KG products are neither designed nor intended for use in areas such as military, aerospace, aviation, nuclear control, submarine, transportation (automotive control, train control, ship control), transportation signal, disaster prevention, medical, public information network etc. Würth Elektronik eiSos GmbH & Co. KG must be informed about the intent of such usage before the design-in stage. In addition, sufficient reliability evaluation checks for safety must be performed on every electronic component, which is used in electrical circuits that require high safety and reliability function or performance. By using Würth Elektronik eiSos GmbH & Co. KG products, the customer agrees to these terms and conditions.

## 26. License terms

These License terms will take effect upon the purchase and usage of the Würth Elektronik eiSos GmbH & Co. KG wireless connectivity products. You hereby agree that these license terms are applicable to the product and the incorporated software, firmware and source codes (collectively, "Software") made available by Würth Elektronik eiSos in any form, including but not limited to binary, executable or source code form. The software included in any Würth Elektronik eiSos wireless connectivity product is purchased to you on the condition that you accept the terms and conditions of these license terms. You agree to comply with all provisions under these license terms.

#### Limited license

Würth Elektronik eiSos hereby grants you a limited, non-exclusive, non-transferable and royalty-free license to use the software and under the conditions that will be set forth in these license terms. You are free to use the provided software only in connection with one of the products from Würth Elektronik eiSos to the extent described in these license terms. You are entitled to change or alter the source code for the sole purpose of creating an application embedding the Würth Elektronik eiSos wireless connectivity product. The transfer of the source code to third parties is allowed to the sole extent that the source code is used by such third parties in connection with our product or another hardware provided by Würth Elektronik eiSos under strict adherence of these license terms. Würth Elektronik eiSos will not assume any liability for the usage of the incorporated software and the source code. You are not entitled to transfer the source code in any form to third parties without prior written consent of Würth Elektronik eiSos.

You are not allowed to reproduce, translate, reverse engineer, decompile, disassemble or create derivative works of the incorporated software and the source code in whole or in part. No more extensive rights to use and exploit the products are granted to you.

#### Usage and obligations

The responsibility for the applicability and use of the Würth Elektronik eiSos wireless connectivity product with the incorporated firmware in a particular customer design is always solely within the authority of the customer. Due to this fact, it is up to you to evaluate and investigate, where appropriate, and to decide whether the device with the specific product characteristics described in the product specification is valid and suitable for your respective application or not.

You are responsible for using the Würth Elektronik eiSos wireless connectivity product with the incorporated firmware in compliance with all applicable product liability and product safety laws. You acknowledge to minimize the risk of loss and harm to individuals and bear the risk for failure leading to personal injury or death due to your usage of the product.

Würth Elektronik eiSos' products with the incorporated firmware are not authorized for use in safety-critical applications, or where a failure of the product is reasonably expected to cause severe personal injury or death. Moreover, Würth Elektronik eiSos' products with the incorporated firmware are neither designed nor intended for use in areas such as military, aerospace, aviation, nuclear control, submarine, transportation (automotive control, train control, ship control), transportation signal, disaster prevention, medical, public information network etc. You shall inform Würth Elektronik eiSos about the intent of such usage before design-in stage. In certain customer applications requiring a very high level of safety and in which the malfunction or failure of an electronic component could endanger human life or health, you must ensure to have all necessary expertise in the safety and regulatory ramifications of your applications. You acknowledge and agree that you are solely responsible for all legal, regulatory and safety-related requirements concerning your products and any use of Würth Elektronik eiSos. YOU SHALL INDEMNIFY WÜRTH ELEKTRONIK EISOS AGAINST ANY DAMAGES ARISING OUT OF THE USE OF WÜRTH ELEKTRONIK EISOS' PRODUCTS WITH THE INCORPORATED FIRMWARE IN SUCH SAFETY-CRITICAL APPLI-CATIONS.

Ownership

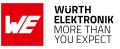

The incorporated firmware created by Würth Elektronik eiSos is and will remain the exclusive property of Würth Elektronik eiSos.

#### Firmware update(s)

You have the opportunity to request the current and actual firmware for a bought wireless connectivity product within the time of warranty. However, Würth Elektronik eiSos has no obligation to update a modules firmware in their production facilities, but can offer this as a service on request. The upload of firmware updates falls within your responsibility, e.g. via ACC or another software for firmware updates. Firmware updates will not be communicated automatically. It is within your responsibility to check the current version of a firmware in the latest version of the product manual on our website. The revision table in the product manual provides all necessary information about firmware updates. There is no right to be provided with binary files, so called "firmware images", those could be flashed through JTAG, SWD, Spi-Bi-Wire, SPI or similar interfaces.

#### Disclaimer of warranty

THE FIRMWARE IS PROVIDED "AS IS". YOU ACKNOWLEDGE THAT WÜRTH ELEKTRONIK EISOS MAKES NO REPRESENTATIONS AND WARRANTIES OF ANY KIND RELATED TO, BUT NOT LIMITED TO THE NON-INFRINGEMENT OF THIRD PARTIES' INTELLECTUAL PROPERTY RIGHTS OR THE MERCHANTABILITY OR FITNESS FOR YOUR INTENDED PURPOSE OR USAGE. WÜRTH ELEKTRONIK EISOS DOES NOT WARRANT OR REPRESENT THAT ANY LICENSE, EITHER EXPRESS OR IMPLIED, IS GRANTED UNDER ANY PATENT RIGHT, COPYRIGHT, MASK WORK RIGHT, OR OTHER INTELLECTUAL PROPERTY RIGHT RELATING TO ANY COMBINA-TION, MACHINE, OR PROCESS IN WHICH THE WÜRTH ELEKTRONIK EISOS' PRODUCT WITH THE INCORPORATED FIRMWARE IS USED. INFORMATION PUBLISHED BY WÜRTH ELEKTRONIK EISOS REGARDING THIRD-PARTY PRODUCTS OR SERVICES DOES NOT CONSTITUTE A LICENSE FROM WÜRTH ELEKTRONIK EISOS TO USE SUCH PRODUCTS OR SERVICES OR A WARRANTY OR ENDORSEMENT THEREOF.

#### Limitation of liability

#### Any liability not expressly provided by Würth Elektronik eiSos shall be disclaimed.

You agree to hold us harmless from any third-party claims related to your usage of the Würth Elektronik eiSos' products with the incorporated firmware, software and source code. Würth Elektronik eiSos disclaims any liability for any alteration, development created by you or your customers as well as for any combination with other products.

#### Applicable law and jurisdiction

Applicable law to these license terms shall be the laws of the Federal Republic of Germany. Any dispute, claim or controversy arising out of or relating to these license terms shall be resolved and finally settled by the court competent for the location of Würth Elektronik eiSos registered office.

#### Severability clause

If a provision of these license terms is or becomes invalid, unenforceable or null and void, this shall not affect the remaining provisions of the terms. The parties shall replace any such provisions with new valid provisions that most closely approximate the purpose of the terms.

#### Miscellaneous

Würth Elektronik eiSos reserves the right at any time to change these terms at its own discretion. It is your responsibility to check at Würth Elektronik eiSos homepage for any updates. Your continued usage of the products will be deemed as the acceptance of the change. We recommend you to be updated about the status of new firmware and software, which is available on our website or in our data sheet and manual, and to implement new software in your device where appropriate. By ordering a product, you accept these license terms in all terms.

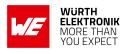

## **List of Figures**

| 1.  | Block diagram                                                         | 10 |
|-----|-----------------------------------------------------------------------|----|
| 2.  | Pinout                                                                | 14 |
| 3.  | Relation between the RX level and the RSSI value read out for Thadeus | 30 |
| 4.  | Command mode power up                                                 | 46 |
| 5.  | Layout                                                                | 59 |
| 6.  | Placement of the module with integrated antenna                       | 60 |
| 7.  | Dimensioning the antenna connection as micro strip                    | 61 |
| 8.  | Herse dipole antenna                                                  | 63 |
| 9.  | Assembly diagram                                                      | 68 |
| 10. | Top and Bottom Layer                                                  | 69 |
| 11. | Reflow soldering profile                                              | 71 |
| 12. | Module dimensions [mm]                                                | 77 |
| 13. | Footprint and dimensions [mm]                                         | 78 |
| 14. | Lot number structure                                                  | 79 |
| 15. | Label of the Thadeus                                                  | 80 |

## **List of Tables**

| 1.  | Ordering information                                                         | 10 |
|-----|------------------------------------------------------------------------------|----|
| 2.  | Recommended operating conditions                                             | 11 |
| 3.  | Absolute maximum ratings                                                     | 11 |
| 4.  |                                                                              | 12 |
| 5.  | Radio characteristics                                                        | 13 |
| 6.  | Pin characteristics                                                          | 13 |
| 7.  | Pinout                                                                       | 16 |
| 8.  | Communication in transparent mode                                            | 20 |
| 9.  | Telegram format in the command mode                                          | 24 |
| 10. | Overview of non-volatile configuration parameters                            | 37 |
| 11. | Setting the UART control configuration                                       | 38 |
| 12. | Recommended ACK timeouts                                                     | 41 |
| 13. | CC1101 PA Mapping, 434 MHz                                                   | 42 |
| 14. | Configuration flags                                                          | 44 |
| 15. | Recommended channel selection for "H" band, the default channel is shown in  |    |
|     |                                                                              | 50 |
| 16. | Power consumption control                                                    | 51 |
| 17. | Classification reflow soldering profile, Note: refer to IPC/JEDEC J-STD-020E | 70 |
| 18. | Dimensions                                                                   | 76 |
| 19. | Weight                                                                       | 76 |
| 20. | Lot number details                                                           | 79 |
| 21. | CRC8 Test Vectors                                                            | 90 |

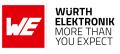

## A. Additional CRC8 Information

This Annex gives an example CRC8 implementation and test vectors.

## A.1. Example CRC8 Implementation

```
#include <stdint.h>
uint8_t Get_CRC8(uint8_t * bufP, uint16_t len)
{
    uint8_t crc = 0x00;
    for (uint16_t i = 0; i < len; i++)
    {
        crc ^= bufP[i];
    }
    return crc;
}</pre>
```

Code 1: Example CRC8 Implementation

### A.2. CRC8 Test Vectors

| Input data                                             | Data length | Resulting CRC8 |
|--------------------------------------------------------|-------------|----------------|
| Null                                                   | 0           | 0x00           |
| 0x02 0x01 0x00 0x00                                    | 4           | 0x03           |
| 0x02 0x87 0x01 0x00 0x16                               | 5           | 0x92           |
| 0x02 0x04 0x04 0x00 0x41 0x42 0x43 0x44                | 8           | 0x06           |
| 0x02 0x88 0x07 0x00 0x00 0x55 0x00 0x00 0xDA 0x18 0x00 | 11          | 0x1A           |

Table 21: CRC8 Test Vectors

## B. Example code for host integration

The following code is an example implementation of a function to transmit data using a 1 byte length field in the command frame. For demonstration reasons, the Tarvos-III has been taken. The full function codes of all radio modules are available in the Wireless Connectivity SDK (*www.we-online.com/wco-SDK*).

```
#define CMD_PAYLOAD_MAX 224
typedef struct {
uint8_t Stx;
uint8_t Cmd;
uint8_t Length;
uint8_t Data[CMD_PAYLOAD_MAX+1]; /* +1 for CRC8 */
} CMD_Frame_t;
#define CMD_OFFSET_TO_DATAFIELD 3
#define CMD_OVERHEAD (CMD_OFFSET_TO_DATAFIELD+1)
bool TarvosIII_Transmit(uint8_t *PayloadP, uint8_t length)
{
/* fill request message with STX, command byte and length field */
CMD_Frame_t CMD_Frame;
CMD_Frame.Stx = CMD_STX; /* 0x02 */
CMD_Frame.Cmd = TarvosIII_CMD_DATA_REQ; /* 0x00 */
CMD_Frame.Length = length;
/* fill request message with user payload */
memcpy(CMD_Frame.Data, PayloadP, length);
/* fill request message with CRC8 */
CMD_Frame.Data[CMD_Frame.Length] = Get_CRC8(&CMD_Frame, CMD_Frame.Length +
   CMD_OFFSET_TO_DATAFIELD);
/* transmit full message via UART to radio module */
UART_SendBytes(&CMD_Frame, (CMD_Frame.Length + CMD_OVERHEAD));
/* wait for response message from radio module */
return UART_Wait_for_Response(CMD_WAIT_TIME, TarvosIII_CMD_DATA_CNF, CMD_Status_Success, true)
   ;
}
```

Code 2: Example function implementation for radio modules with 1 byte length field

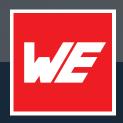

#### Contact

Würth Elektronik eiSos GmbH & Co. KG Division Wireless Connectivity & Sensors

Max-Eyth-Straße 1 74638 Waldenburg Germany

Tel.: +49 651 99355-0 Fax.: +49 651 99355-69 www.we-online.com/wireless-connectivity

WURTH ELEKTRONIK MORE THAN YOU EXPECT